# Diseño del Sistema de Control Típico para una Máquina de Corriente Continua.

## Control de Lazos Anidados

Diagrama de un control genérico, similar en todas la máquinas eléctricas utilizadas como motor

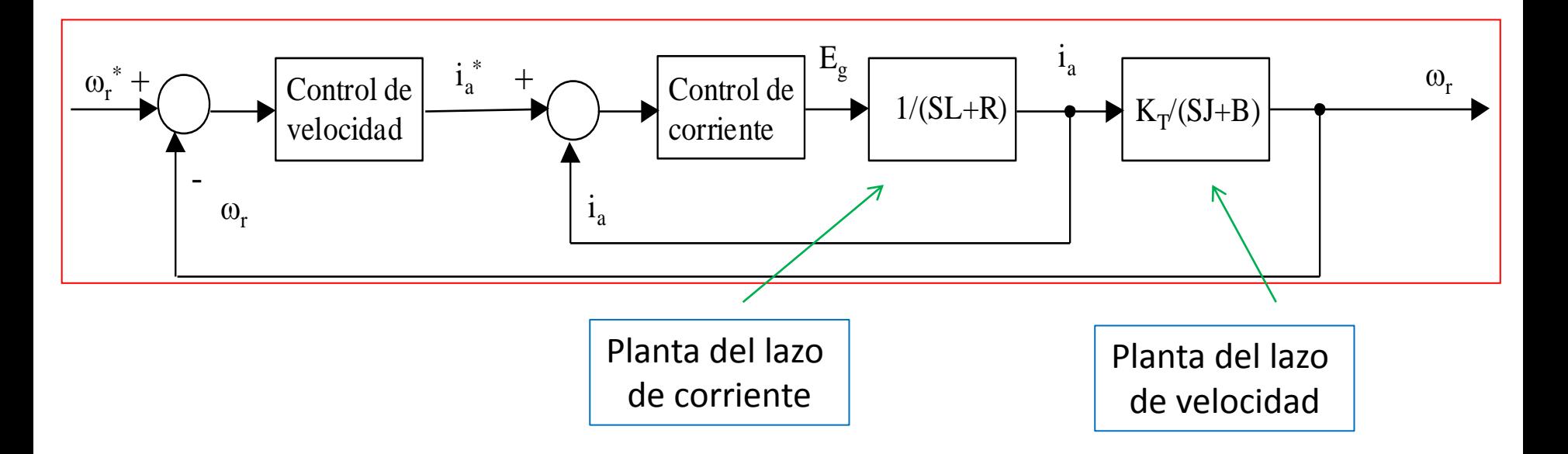

# Control de la máquina de continua

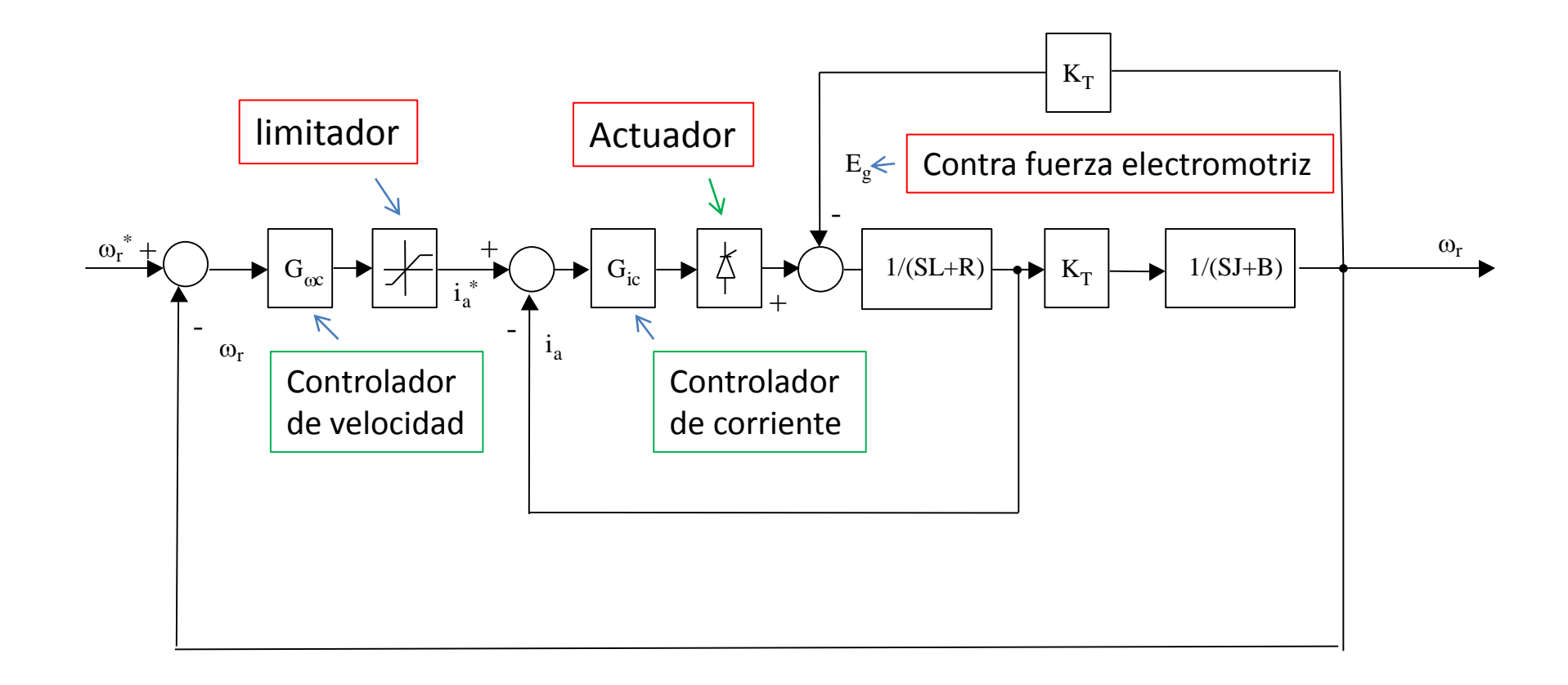

## Diseño del Lazo de Corriente

- El lazo de corriente corresponde al interno, por lo tanto es de alta velocidad.
- Debido a la diferencia de magnitudes entre la constante de tiempo mecánica con la eléctrica, se puede considerar el termino  $K_{\tau}\omega_{r}$ como una perturbación externa.

## Lazo de Control Interno

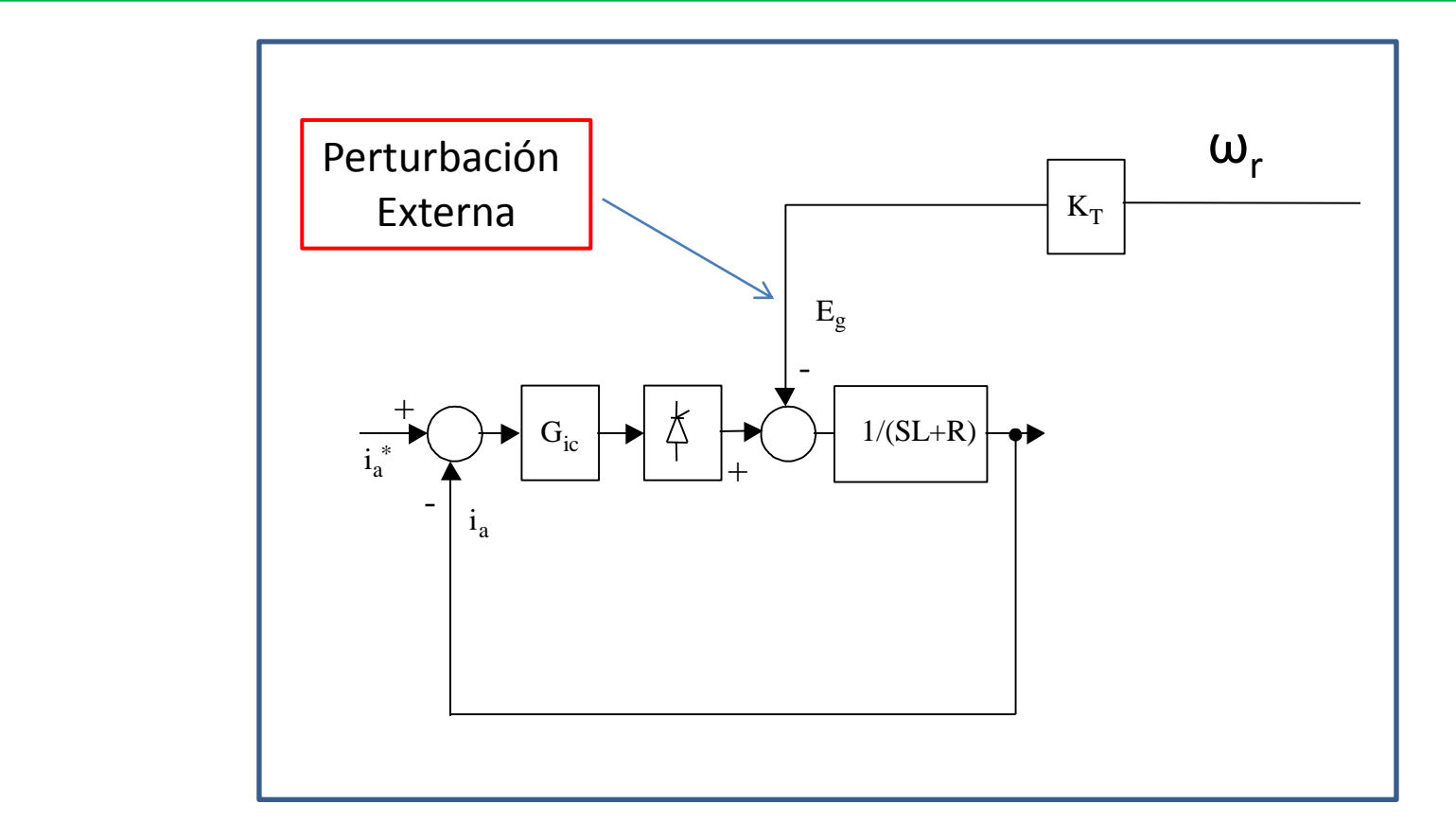

#### Lugar de la Raíz Típico

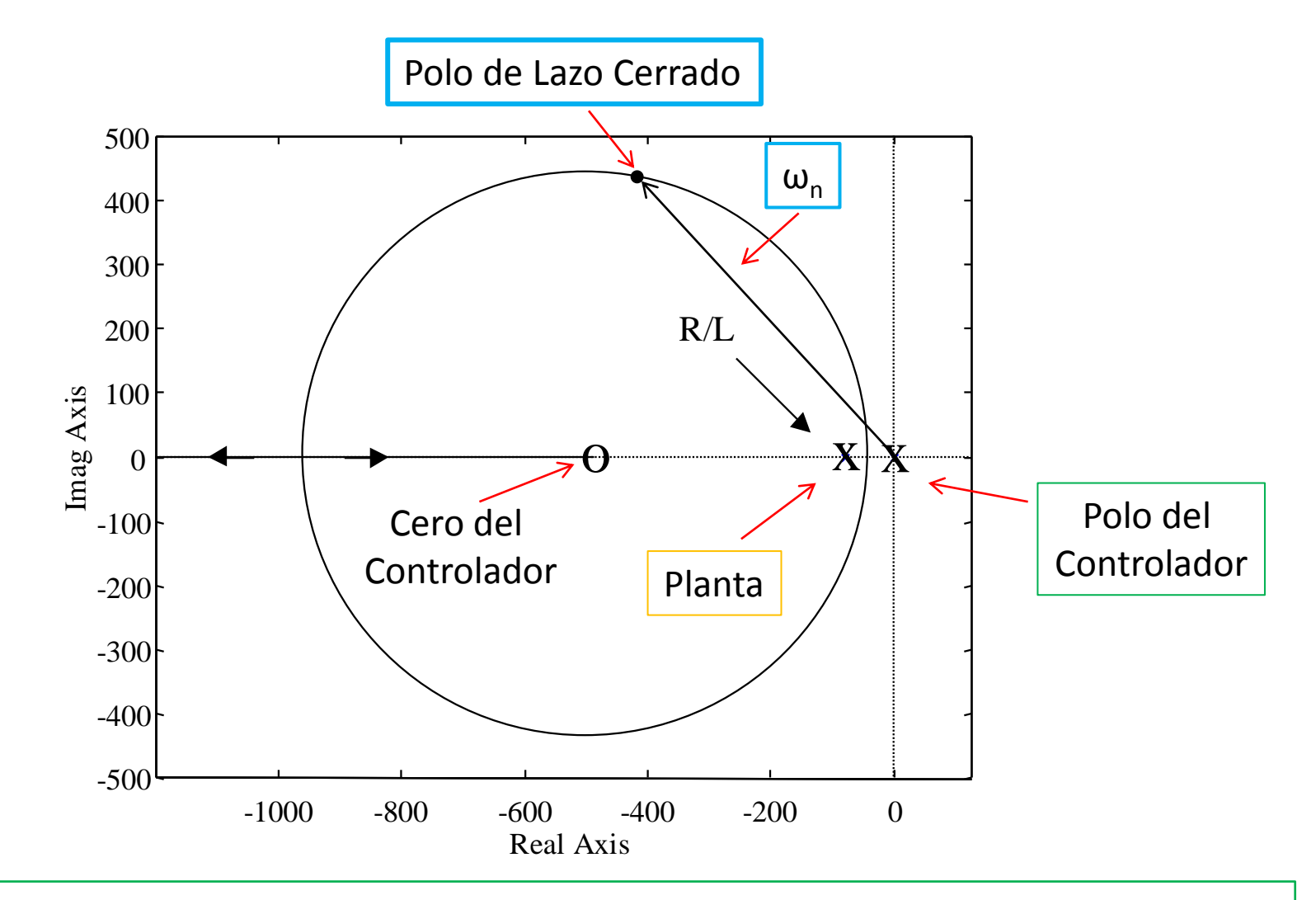

 $\omega_{\sf n}$  al igual que el ancho de banda, está relacionada con la velocidad del sistema

# Lazo de Velocidad

- El diseño del lazo de velocidad se hace considerando que el lazo de corriente es muy rápido y que además se encuentra diseñado para cero error en estado estacionario a entrada escalón.
- En este caso se puede considerar el lazo de corriente como un bloque de ganancia uno.
- Desde el punto de vista del lazo de velocidad, toda corriente de referencia i<sub>a</sub> \* a la entrada del lazo de corriente aparece instantáneamente como una corriente i<sub>a</sub> en la armadura de la máquina.

## Lazo de Velocidad

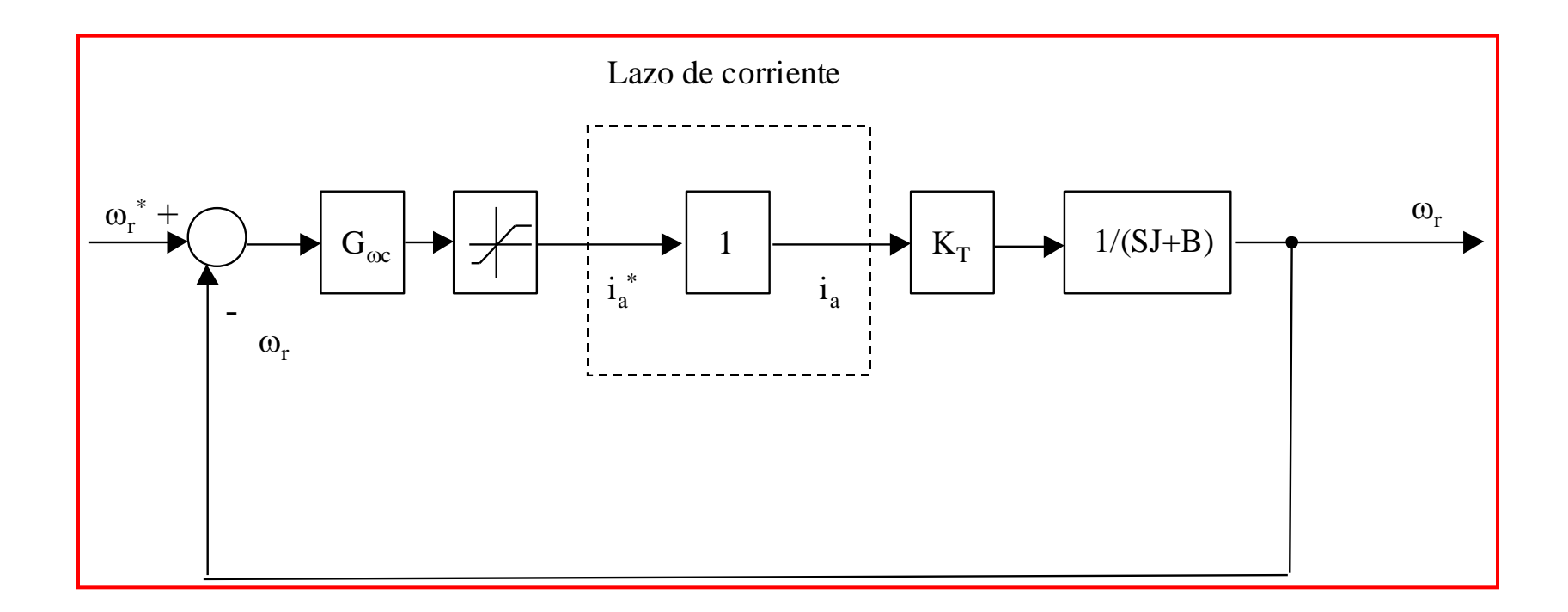

Se considera  $\omega_n$  lazo de velocidad  $\approx 0.1$  veces  $\omega_n$  lazo de corriente

# Lugar de la Raíz Típico (PI)

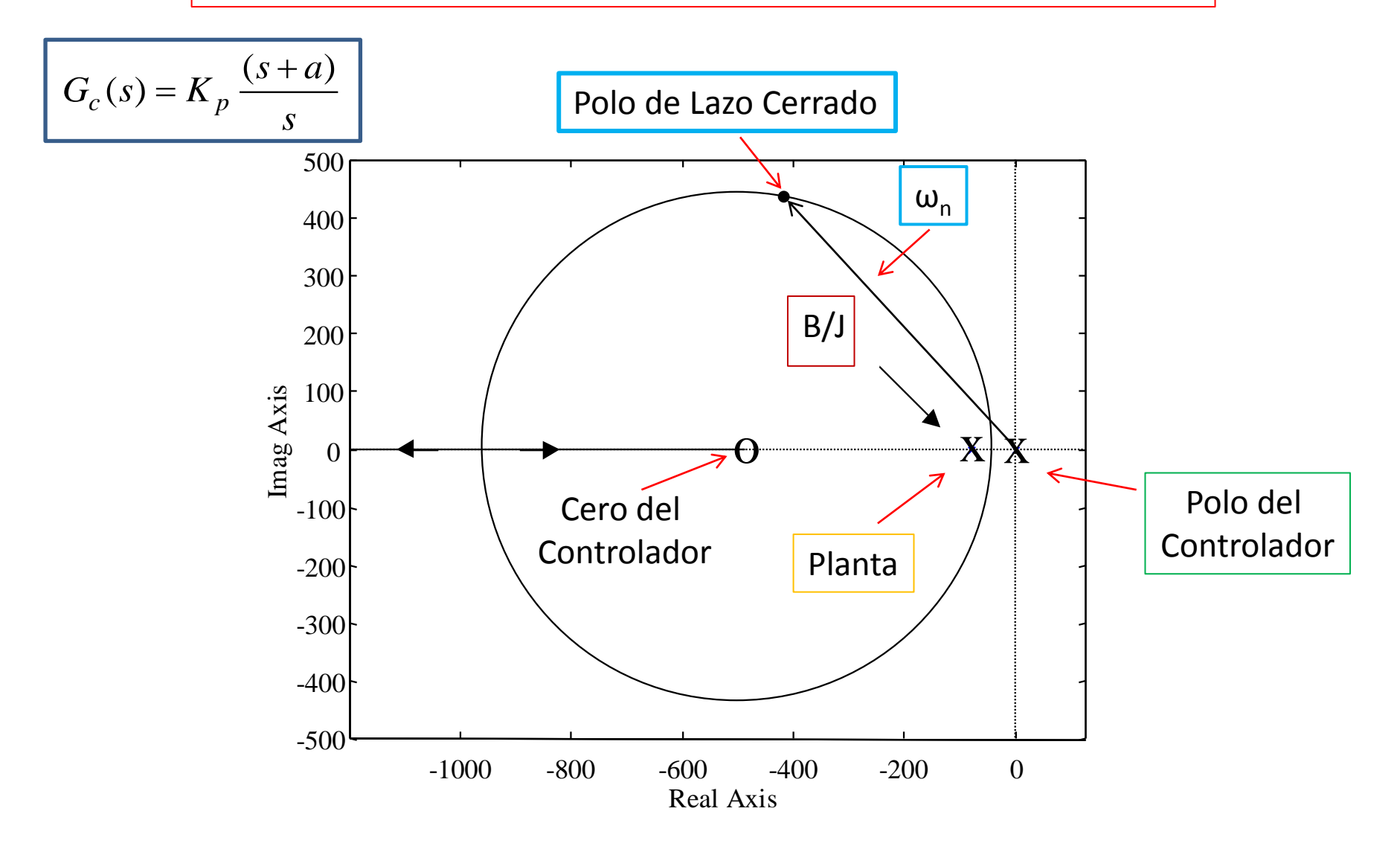

# Antiwinding Up

- El antiwinding-up detiene el componente integrador del PI cuando el controlador ha sobrepasado los límites del actuador.
- Ejemplo. Si el actuador es un puente de tiristores de seis pulsos alimentado con 380V, entonces el límite de voltaje a aplicar es:

$$
V_t = \frac{3E_m}{\pi} = \frac{3 \times 380 \times \sqrt{2}}{\pi} \approx 514(V)
$$

(Sin considerar las pérdidas por conmutación)

# Antiwinding Up

• Por lo tanto si el controlador demanda 1000V está fuera del rango posible.

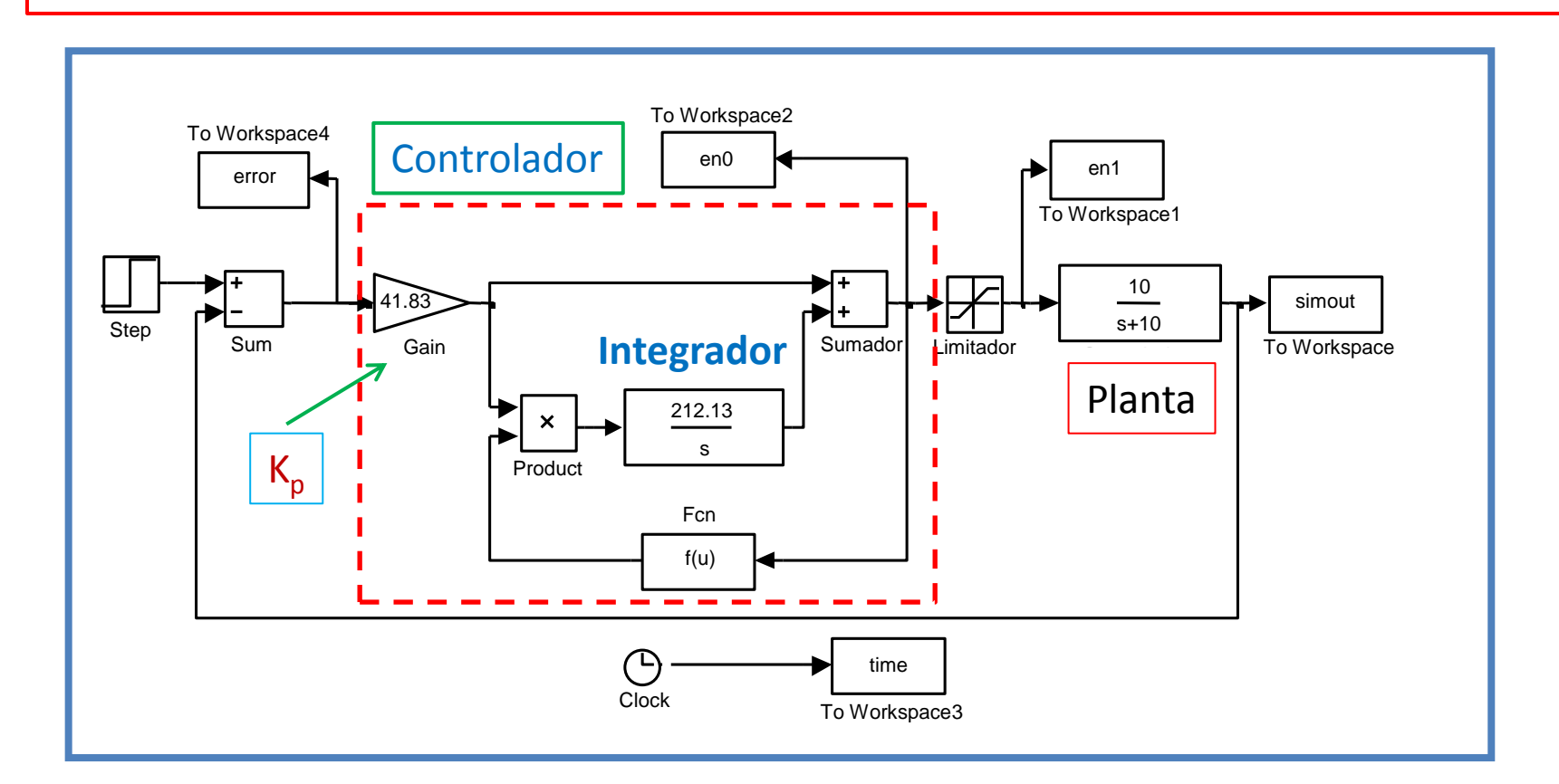

# Antiwinding Up

$$
f(u) = (u < \max) * (u > \min)
$$

- Donde 'max' y 'min' son los límites superior e inferior del actuador respectivamente.
- La función lógica f(u) detiene el integrador impidiendo el 'winding-up'.
- Esta topología es adecuada para simulación solamente. En implementación digital el anti winding-up se efectúa por software.
- En una implementación analógica se pueden utilizar diodos zeners para enclavar el voltaje a la salida de un operacional.

# Ejemplo

Por ejemplo suponiendo una planta dada por:

$$
G(s) = \frac{10}{s+10}
$$

El rango de operación a la entrada de la planta está entre –10 y 10 (unidades). Suponga que se diseña un controlador PI considerando  $\omega_{n}$ =300,  $\zeta$ =0.707. Uno de los controladores posible es:

$$
G_c(s) = 41.83 \frac{(s + 212.13)}{s}
$$

### Diagrama en Simulink

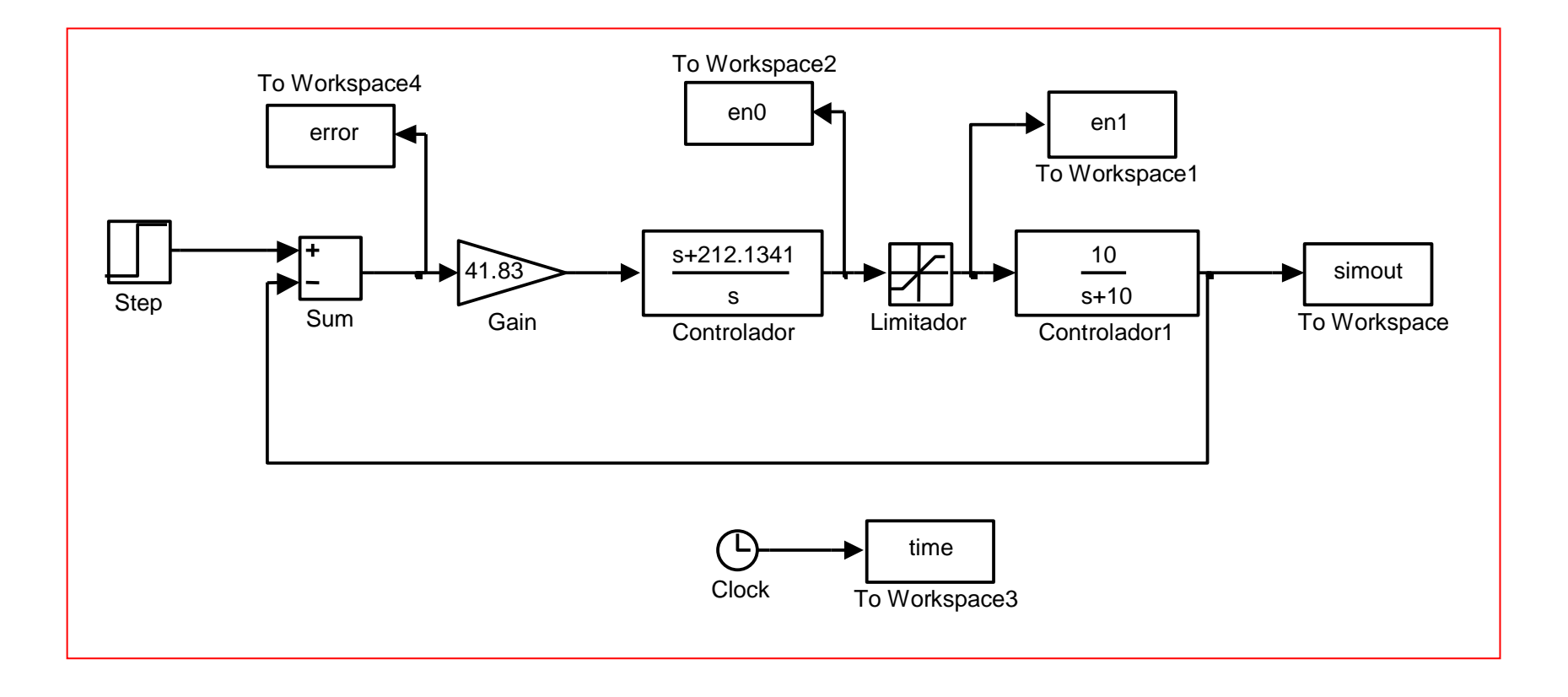

Un escalón de entrada entre 0 a 5 se aplica en t=0.1. Las siguientes tres figuras muestran la salida del controlador y la entrada a la planta, la evolución del error y la salida del sistema respectivamente.

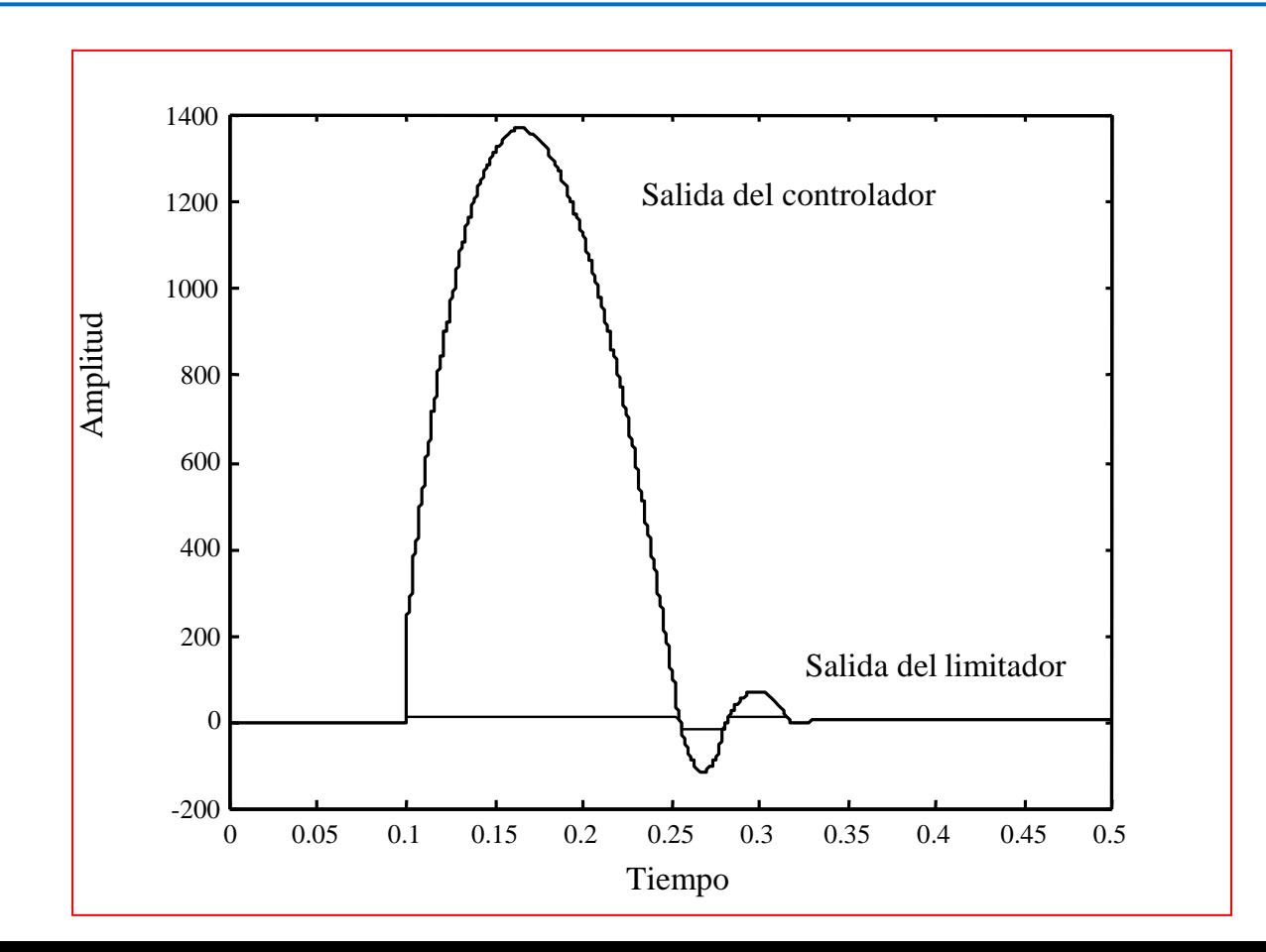

## Evolución del error.

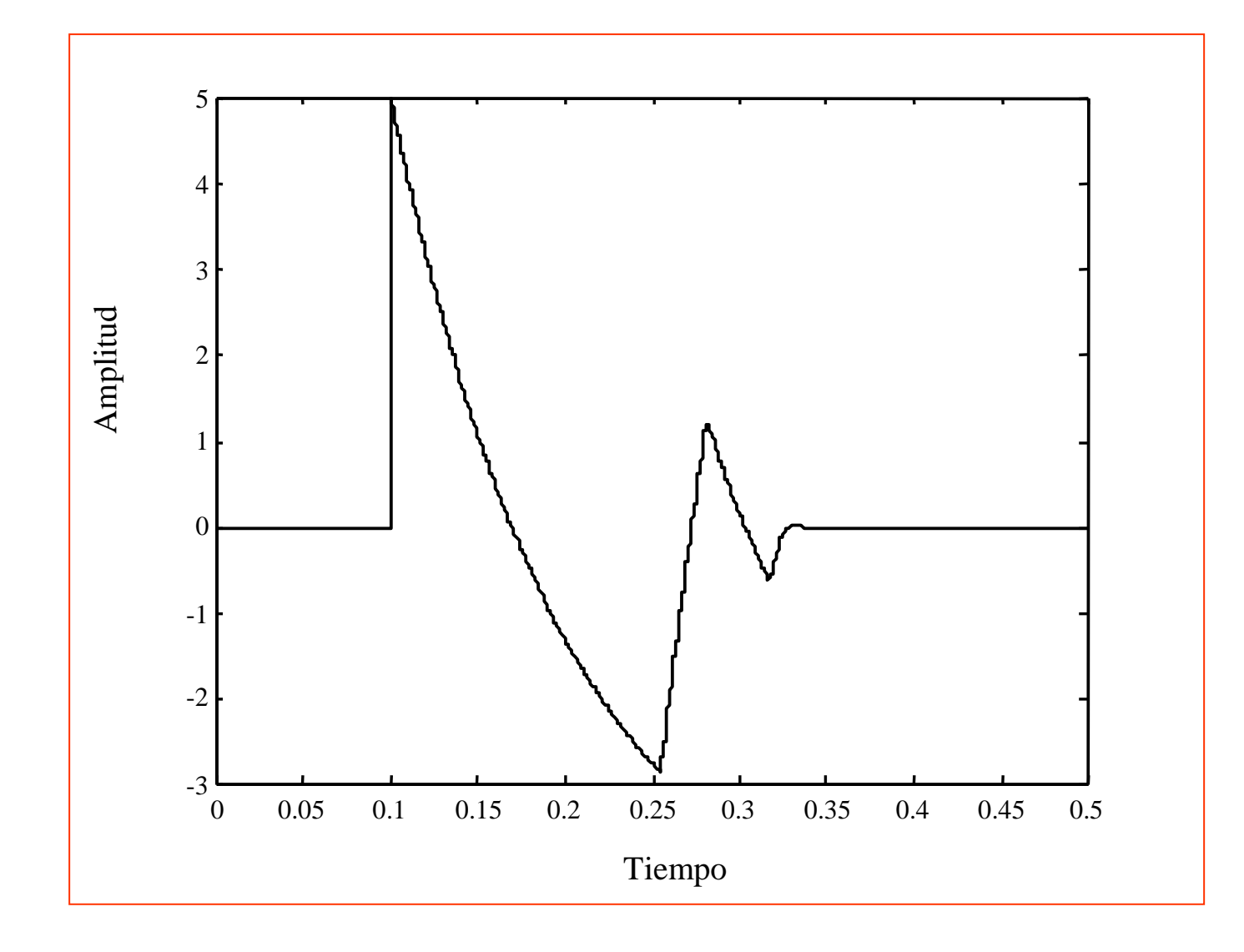

## Salida del sistema de control

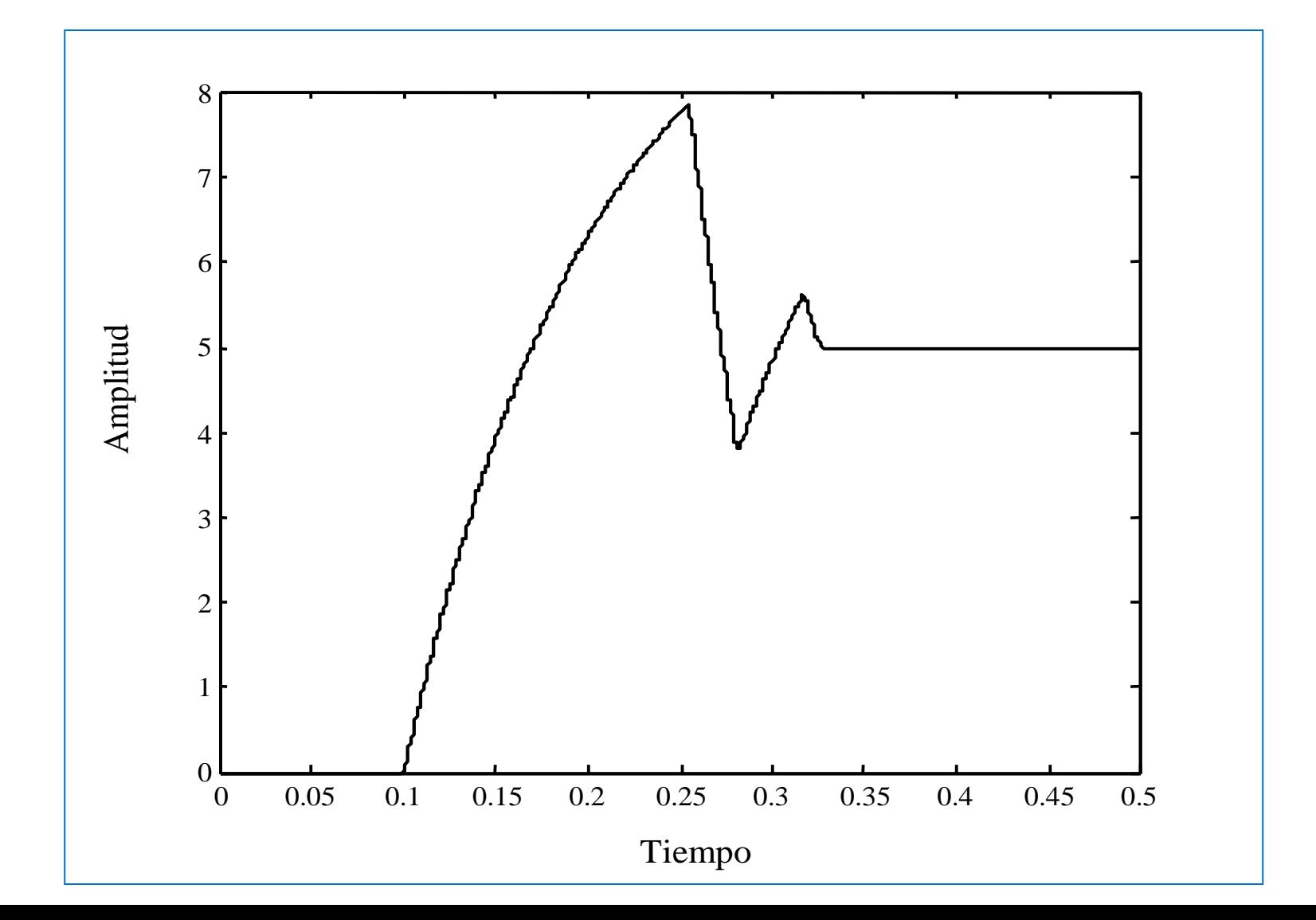

## Sistema de Control Considerando Antiwinding-Up

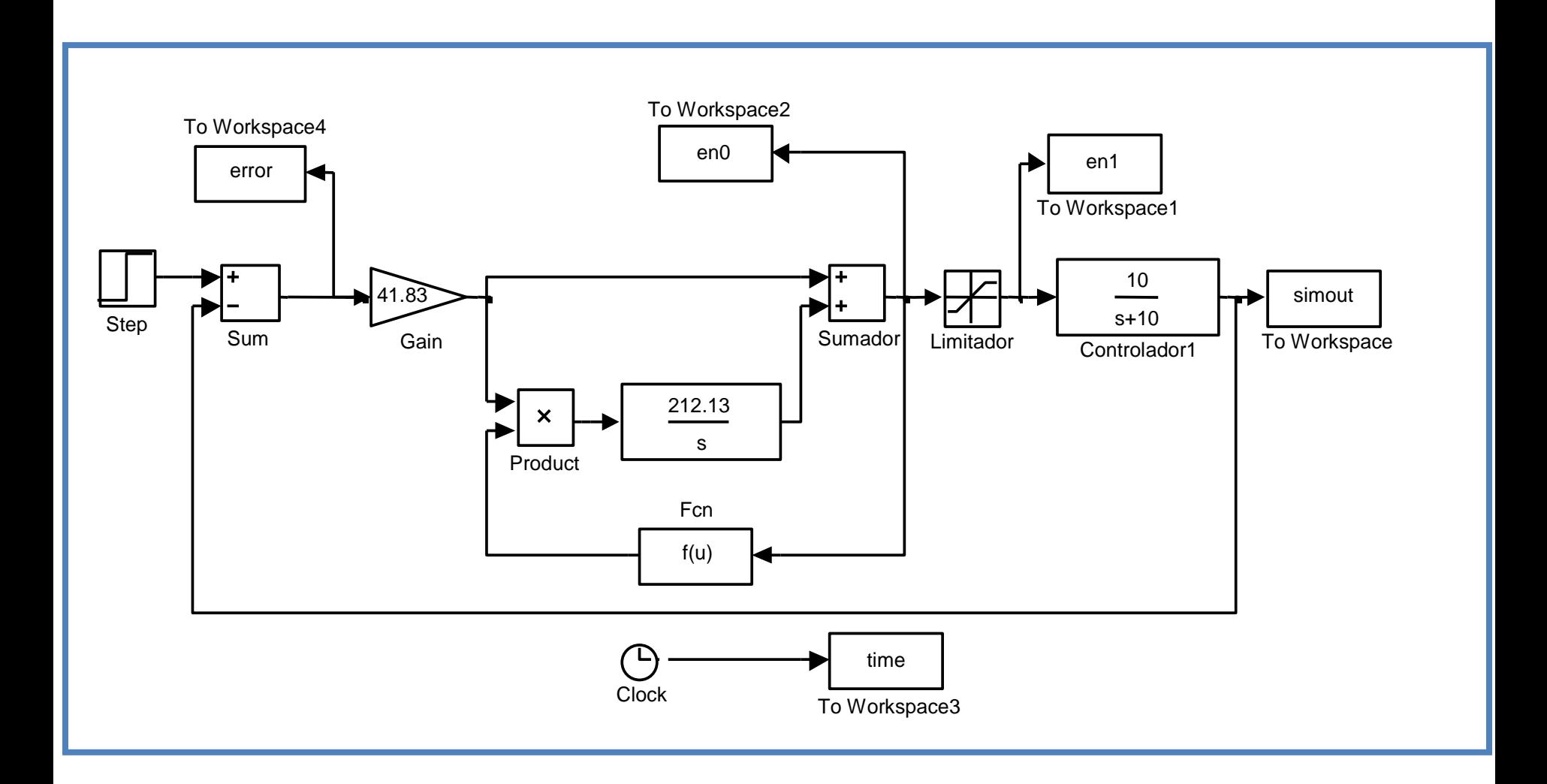

#### Salida del Controlador

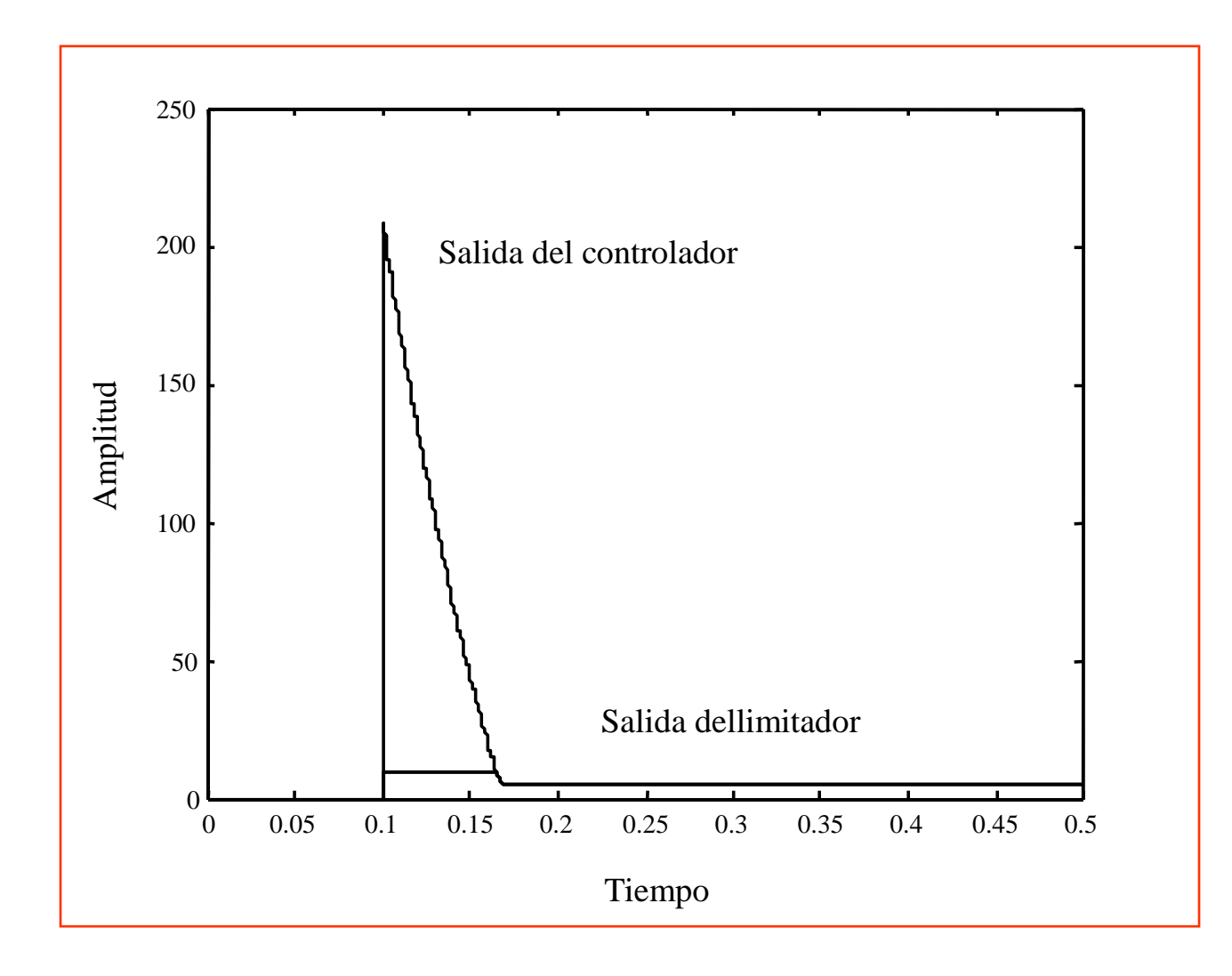

#### Evolución del error

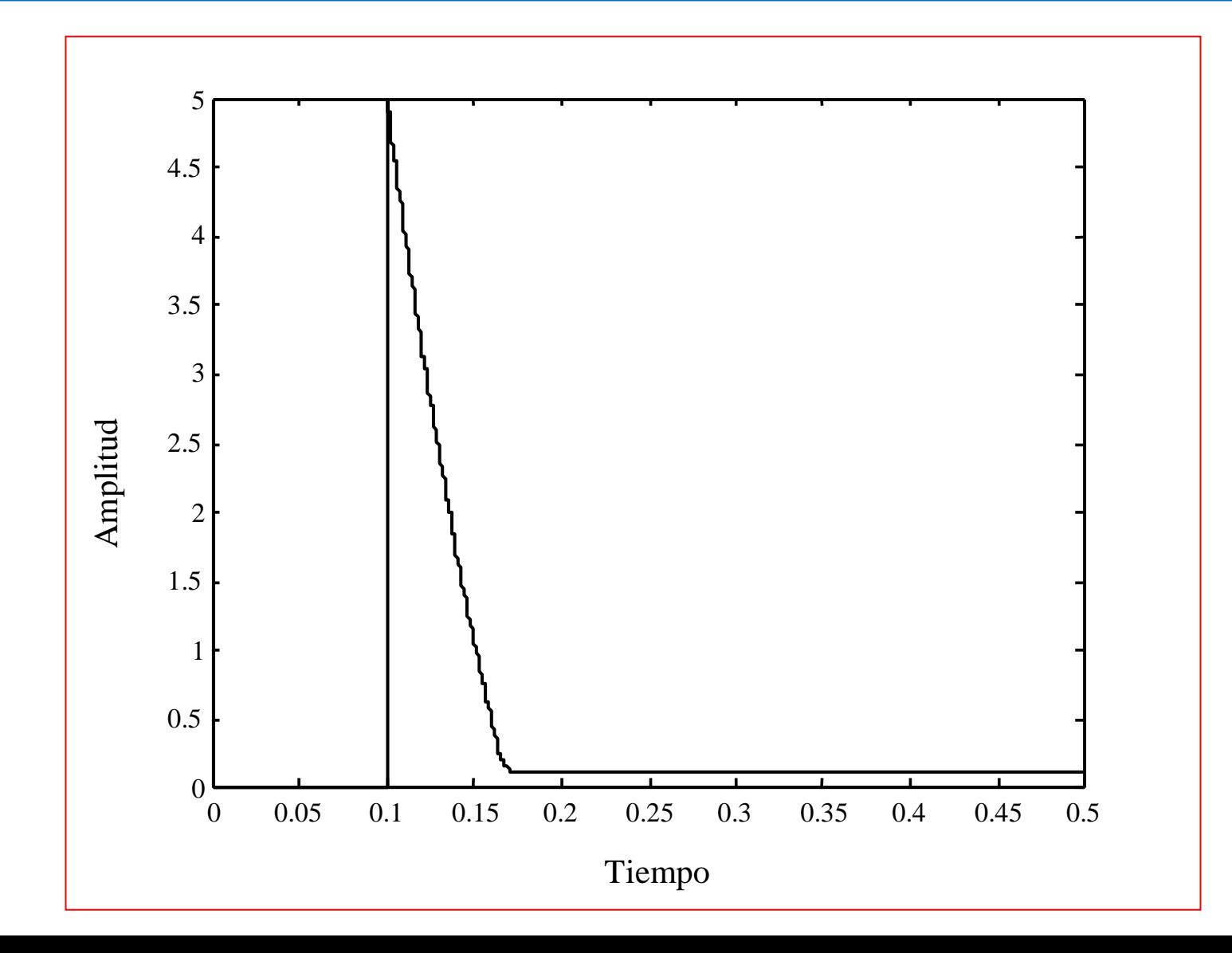

### Salida del sistema

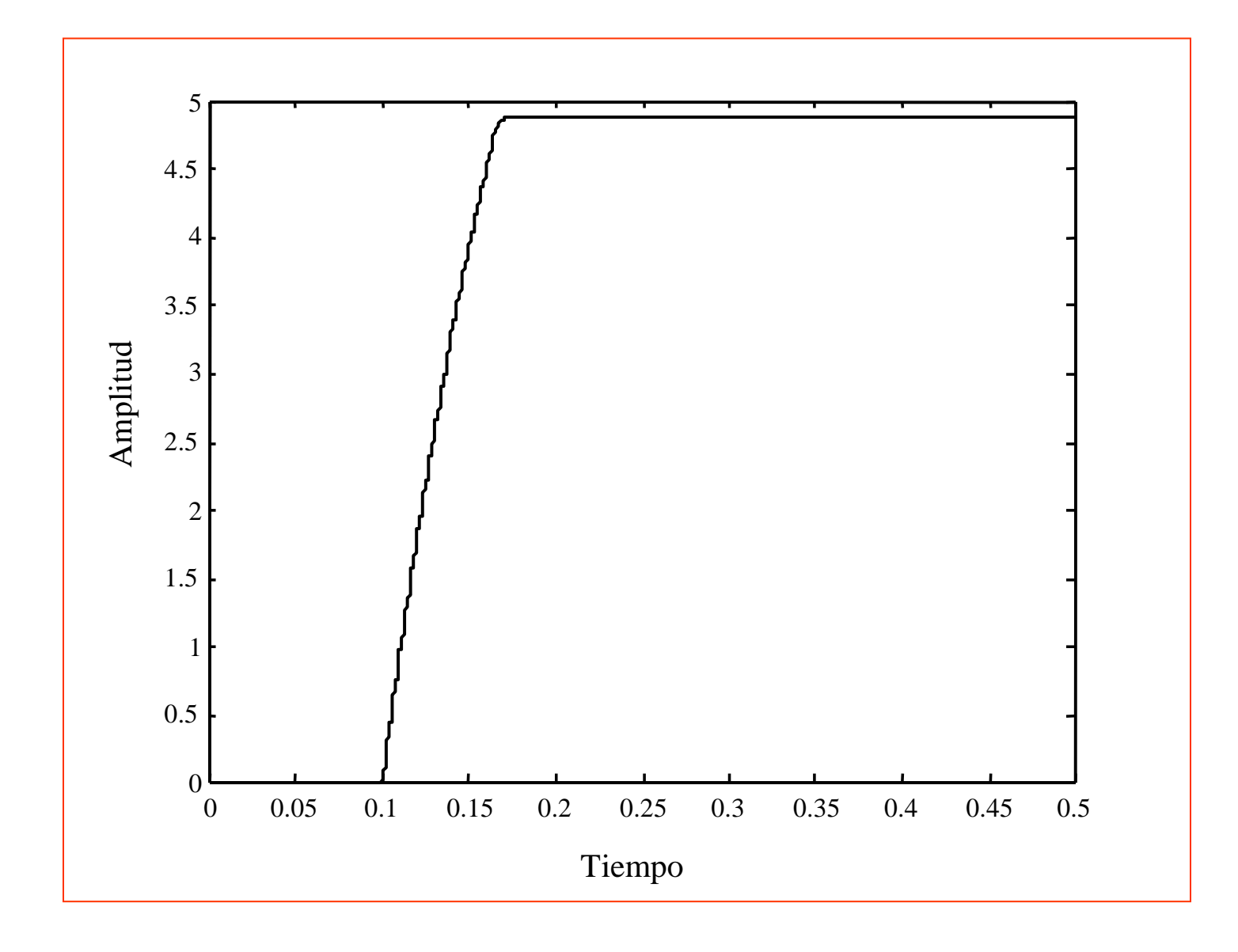

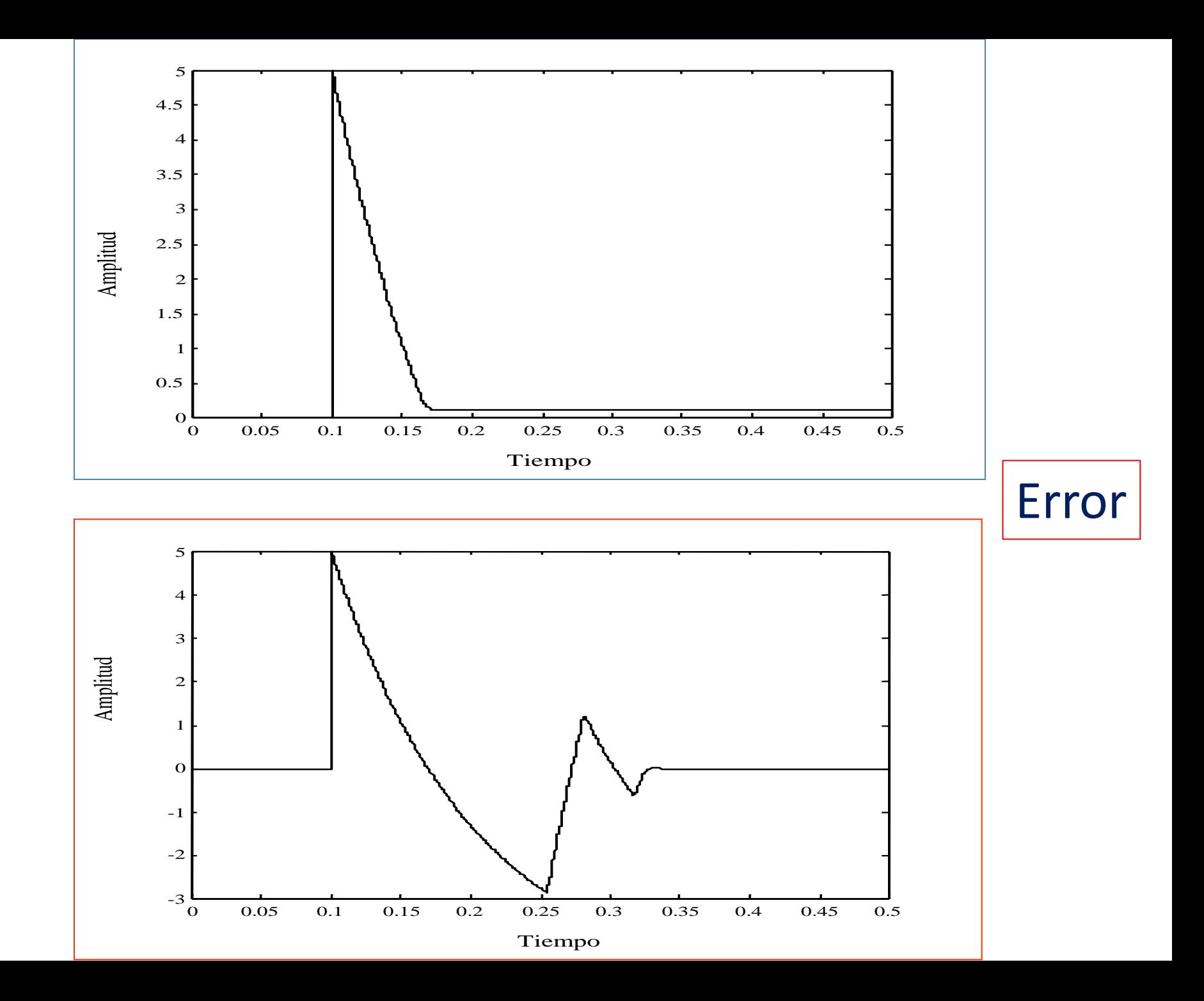

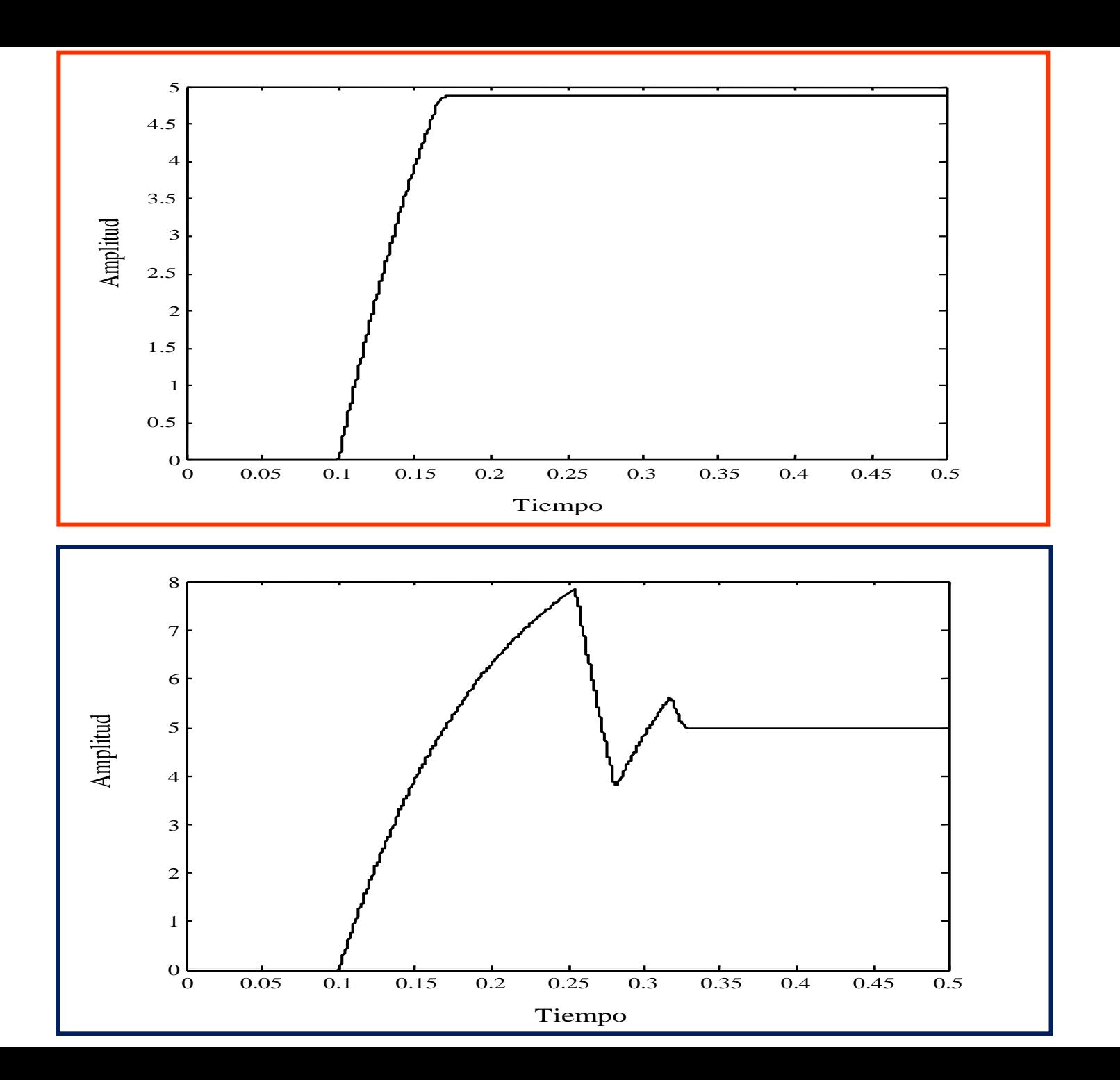

#### Salida

#### Influencia de Perturbaciones y Ruidos

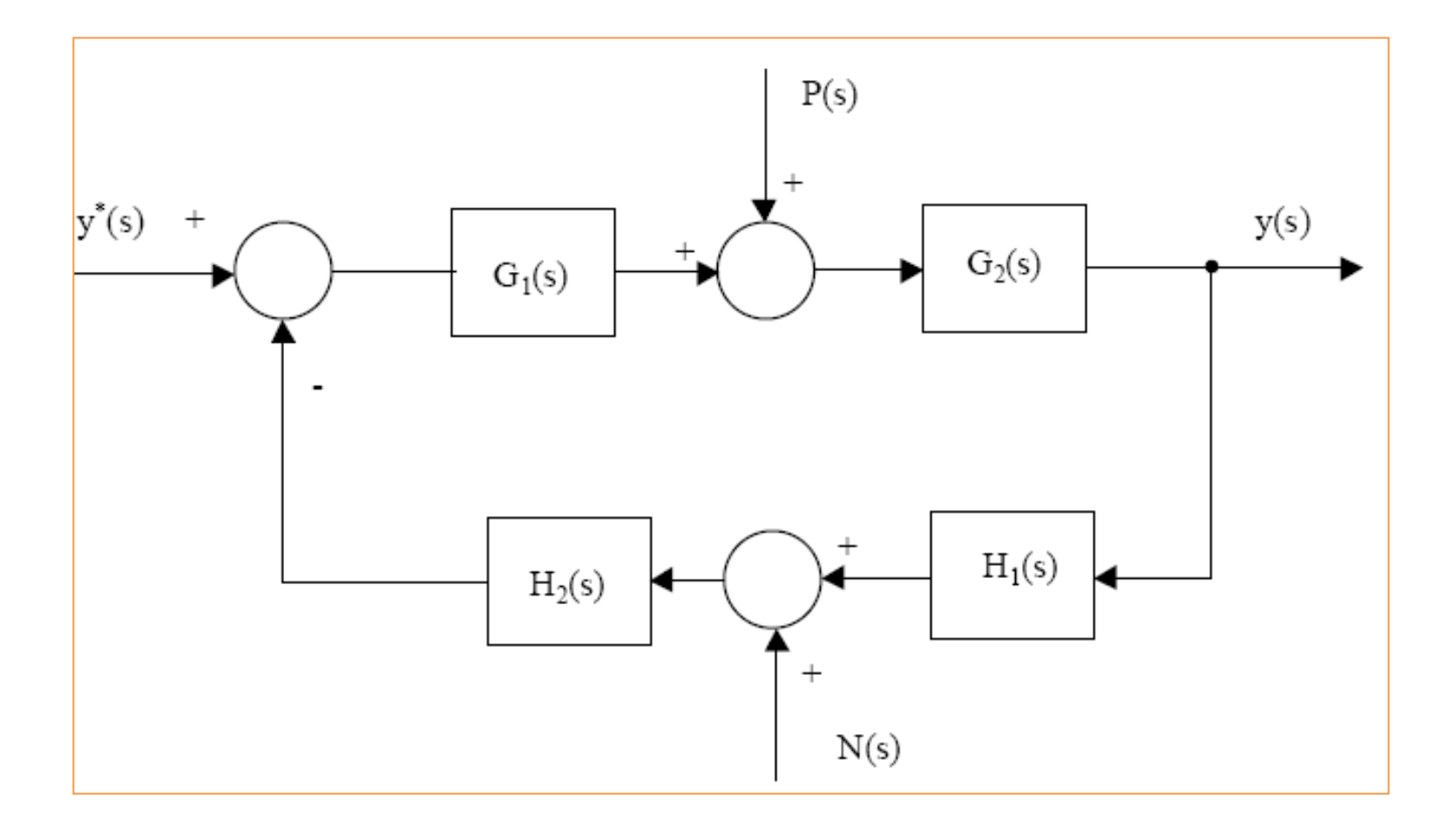

#### Influencia de Perturbaciones y Ruidos

$$
y(s)=\!\frac{G_1(s)G_2(s)}{1+G_1(s)G_2(s)H_1(s)H_2(s)}y^*(s)+\frac{G_2(s)}{1+G_1(s)G_2(s)H_1(s)H_2(s)}P(s)-\frac{G_1(s)G_2(s)H_2(s)}{1+G_1(s)G_2(s)H_1(s)H_2(s)}N(s)
$$

Observando la ecuación característica se concluye que los polos de lazo Cerrado son los mismos para todas las entradas. Por lo tanto si se asegura que los polos dominantes de y(s)/y\* (s) tienen la frecuencia natural y coeficiente de amortiguamiento adecuado, entonces el sistema es estable con respecto a todas las posibles entradas del sistema.

## Controladores "Tradicionales"

$$
u(s) = K_p e(s)
$$
ControllerP  

$$
u(s) = K_p e(s) + \frac{1}{T_i s} e(s)
$$
ControllerPI  

$$
u(s) = \left(K_p + \frac{1}{T_i s} + T_d s\right) e(s)
$$
Controller PID

El controlador PID tiene tres grados de libertad, K<sub>p</sub>, T<sub>i</sub> y T<sub>d</sub>, lo que **permite colocar dos ceros en cualquier lugar dentro del plano complejo**, mas un polo en el origen. La función de transferencia puede escribirse como:

$$
u(s) = \left(K_p + \frac{1}{T_i s} + T_d s\right) e(s) \longrightarrow u(s) = K_p \frac{(s^2 + as + b)}{s}
$$

Donde a y b son ajustados variando la constante de tiempo integral y derivativo. La principal ventaja de un controlador PID es que puede ser utilizado para compensar plantas con polos complejos mal amortiguados. Suponga que se tiene una planta cuya función de transferencia es dada por:

$$
G(s) = \frac{K}{(s+3)(s^2+1.4s+100)}
$$

Esta planta es difícil de compensar apropiadamente utilizando controladores PI. Esto se debe a que no es apropiado compensar polos complejos utilizando solo elementos reales, como es el cero introducido por el controlador PI. Esto se muestra en mayor detalle en la figura.

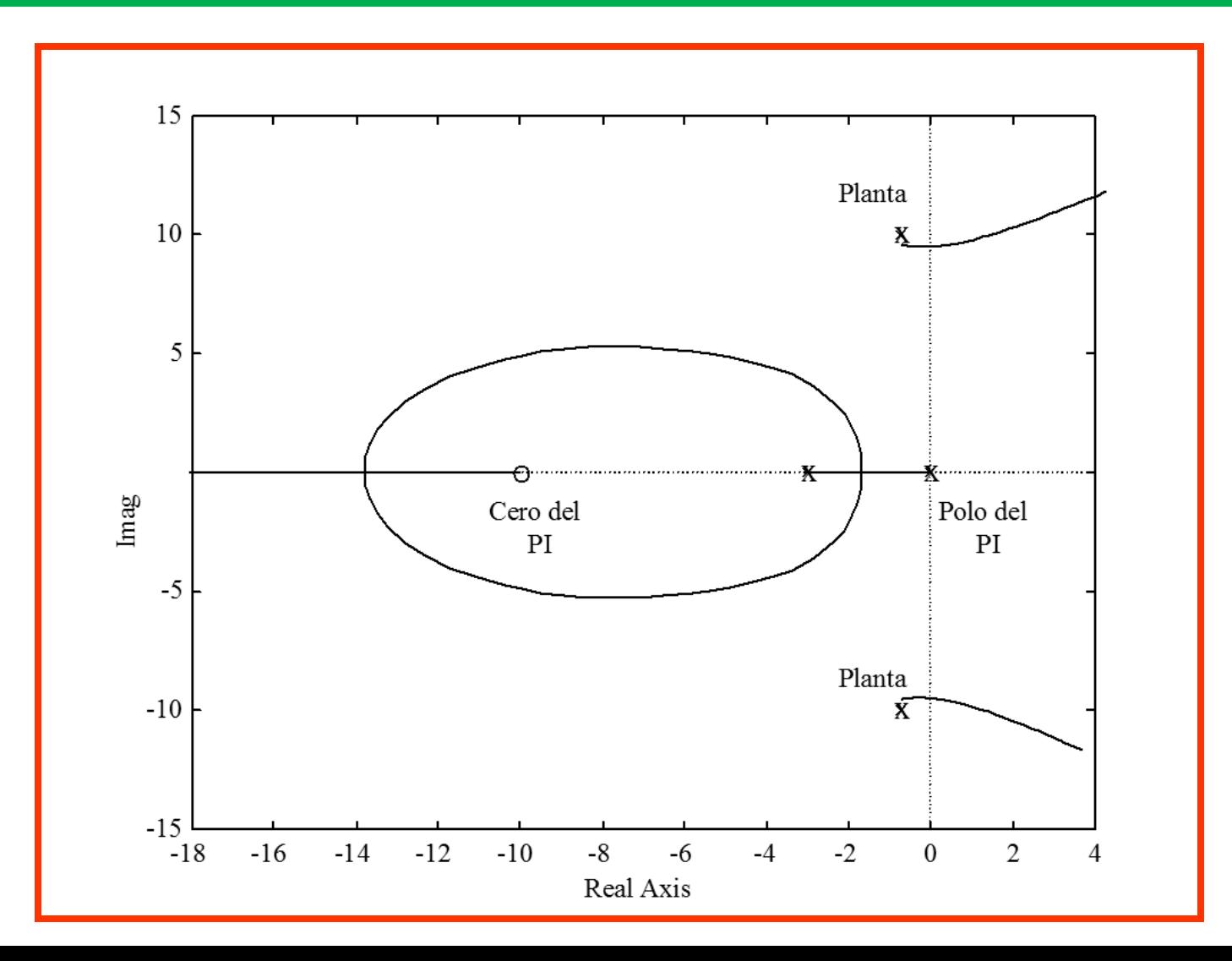

Como se muestra en la figura anterior, los polos complejos tienen muy poco factor de amortiguamiento y el lugar de la raíz se desplaza, casi inmediatamente, hacia el semiplano derecho. Diseñando adecuadamente un controlador PID, se pueden cancelar los polos inestables, obteniéndose el siguiente lugar de la raíz:

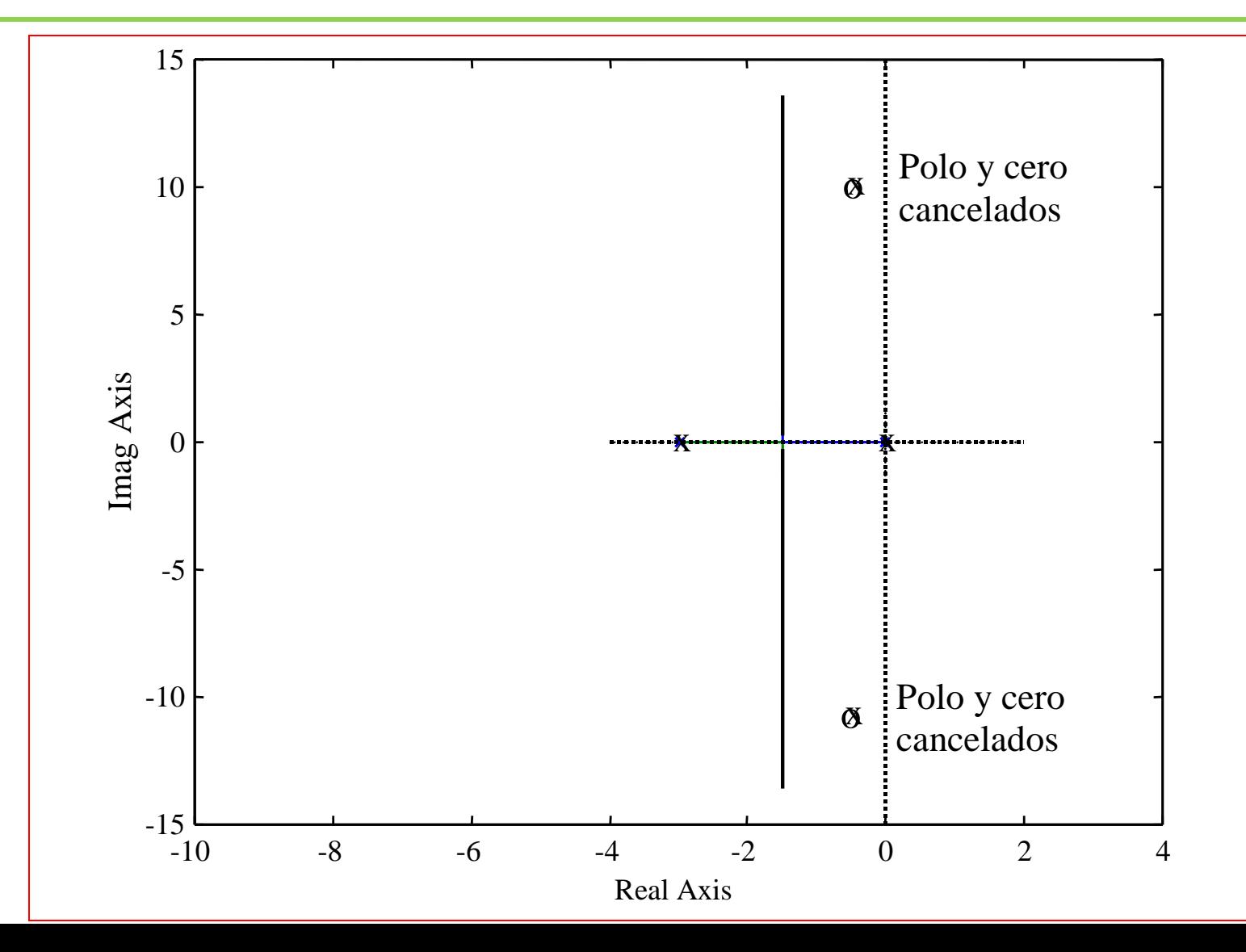

Esto significa que el controlador PID utilizado es:

$$
G_c(s) = K_p \frac{\left(s^2 + 1.41s + 100\right)}{s}
$$

Esta no es una buena elección de controlador debido a que el numerador tiene mayor grado que el denominador. Un controlador como este, tiene ganancia casi infinita a altas frecuencias.

En general **cualquier controlador utilizado debe tener un número de polos mayor o igual que el número de ceros**. El controlador puede ser corregido a:

$$
G_c(s) = K_p \frac{\left(s^2 + 1.41s + 100\right)}{s(s + 30)}
$$

#### Controlador anterior considerando mas ceros que polos

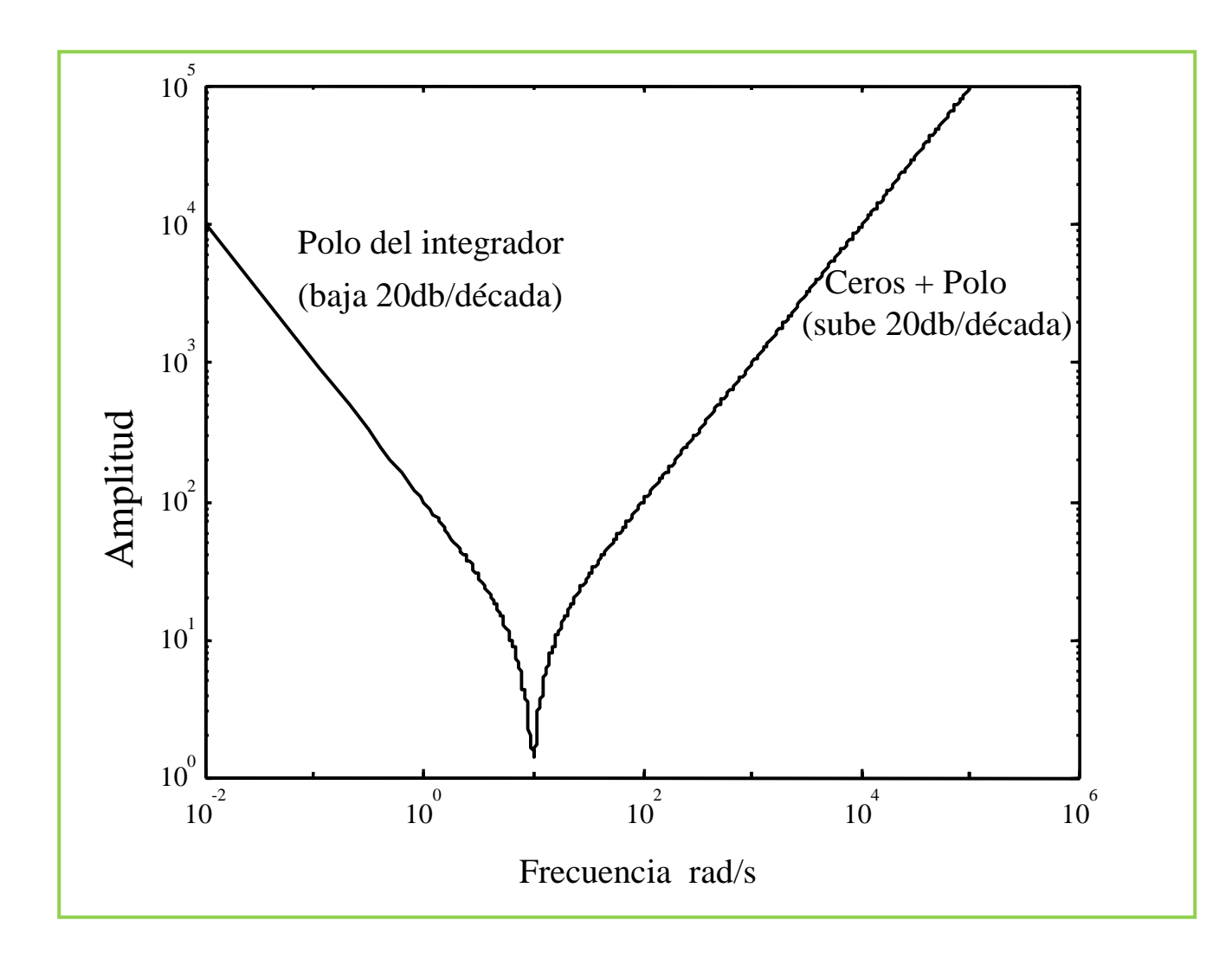

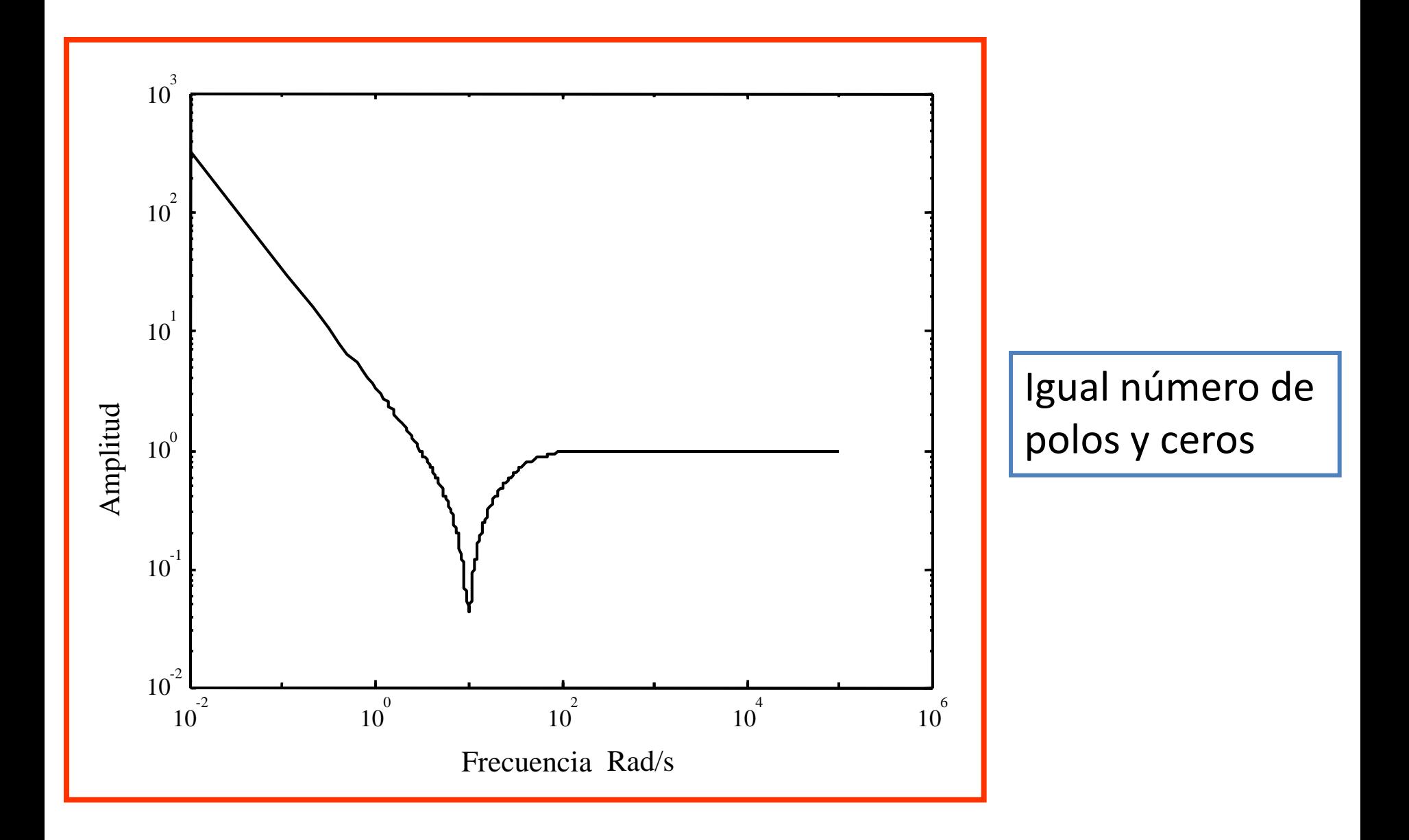

*Cuando utilice un PID recuerde que no se pueden cancelar polos de lazo abierto que estén ubicados en el semiplano derecho.*

*Esto es extensivo a cualquier tipo de compensación. En general no se debe cancelar los polos o ceros de lazo abierto que se encuentran en el semiplano derecho.*

#### **Compensación Generalizada**

- Hasta el momento el alumno podría tener la impresión equivocada que los únicos controladores que existen son el P, PI y PID. Esto no es exacto.
- Al menos en teoría no existen límites al momento de implementar un compensador.
- se pueden implementar controladores con muchos ceros y polos (inteligentemente ubicados por supuesto). En general los elementos de compensación se dividen en:

#### **Compensación Generalizada**

- Redes en atraso (lag).
- Redes en adelanto (lead).
- Redes en atraso-adelanto, adelanto atraso (lag-lead, lead-lag).

#### En el plano s la malla en adelanto tiene la siguiente representación:

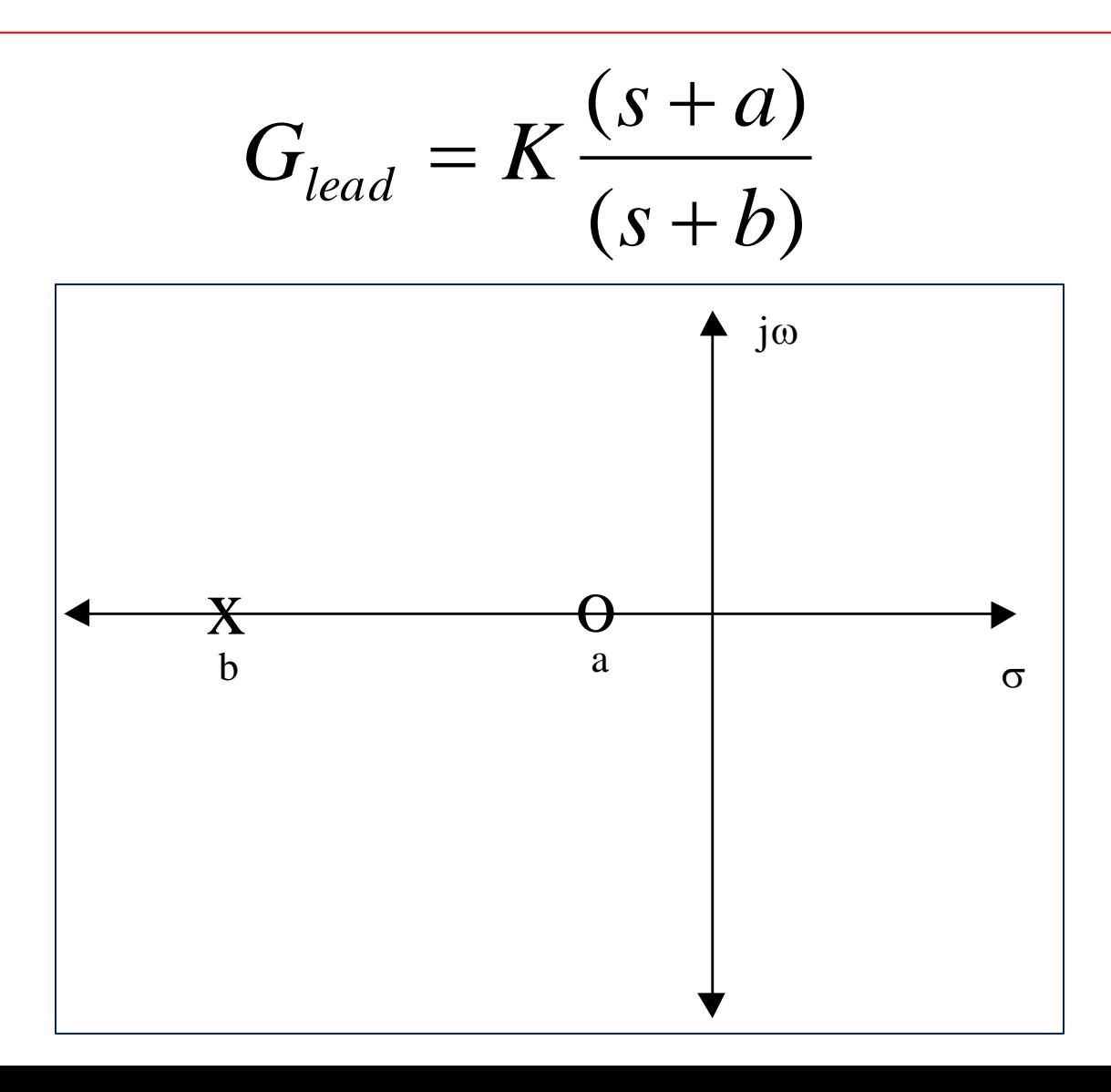

## Malla en adelanto

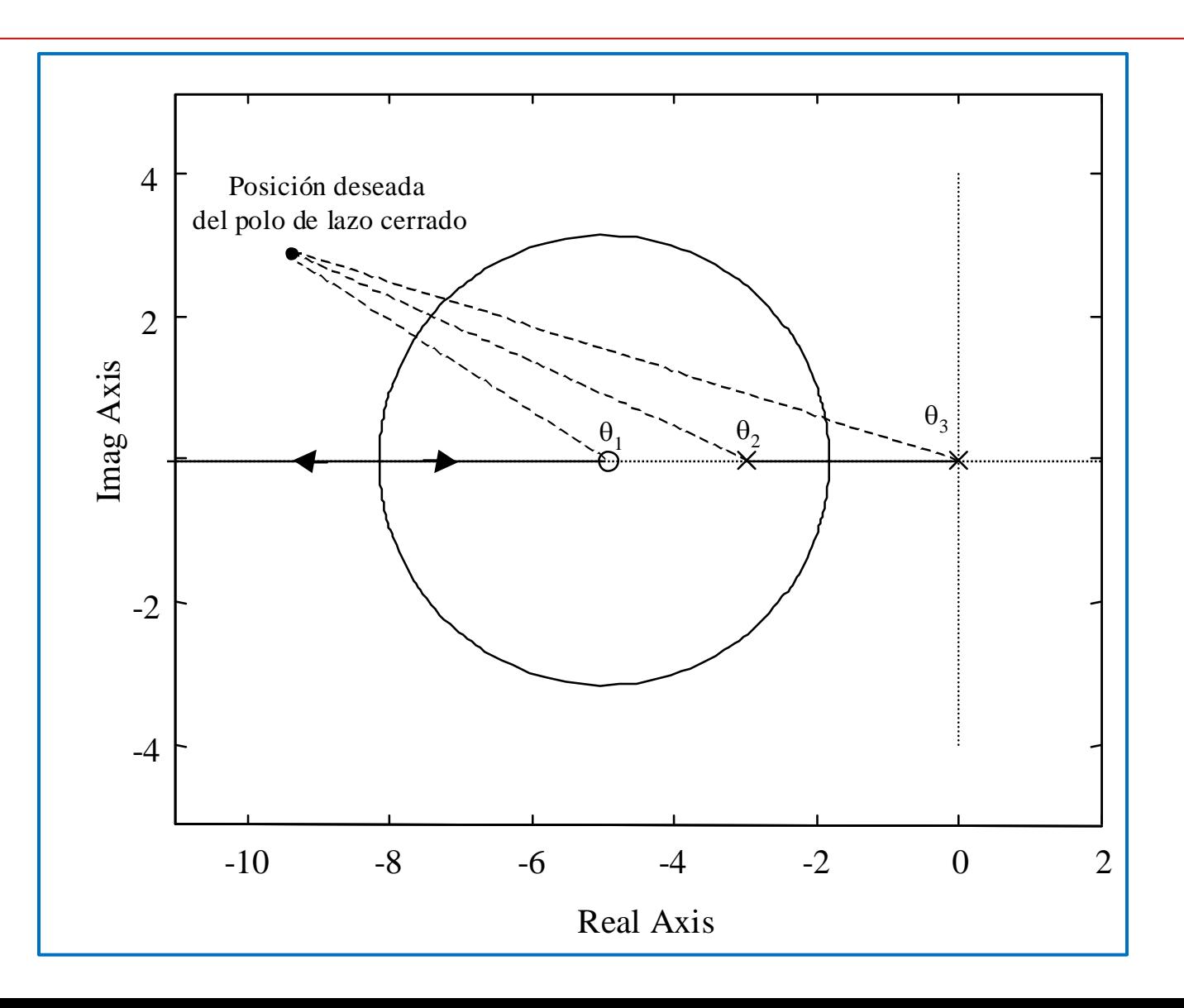

En general la malla en adelanto amplifica el ruido en alta frecuencia por lo que la razón entre b/a debe ser pequeña (el polo no debe estar muy separado del cero). Valores típicos de b/a están entre cinco a quince. La siguiente tabla muestra el máximo ángulo de fase que se puede obtener al utilizar una malla en adelanto:

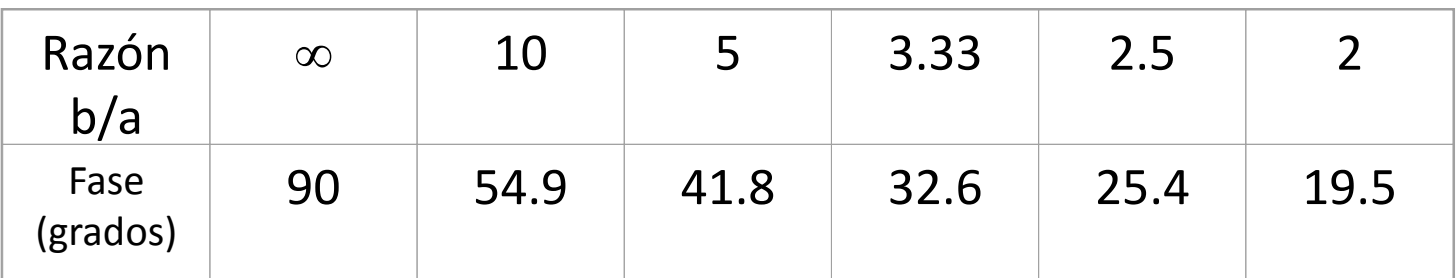

Las mallas en atraso tienen idéntica representación que las mallas en adelanto, es decir:

$$
G_{lead} = K \frac{(s+a)}{(s+b)}
$$

Pero en este caso a>b. La malla en atraso en el plano s es la siguiente:  $j\omega$ 

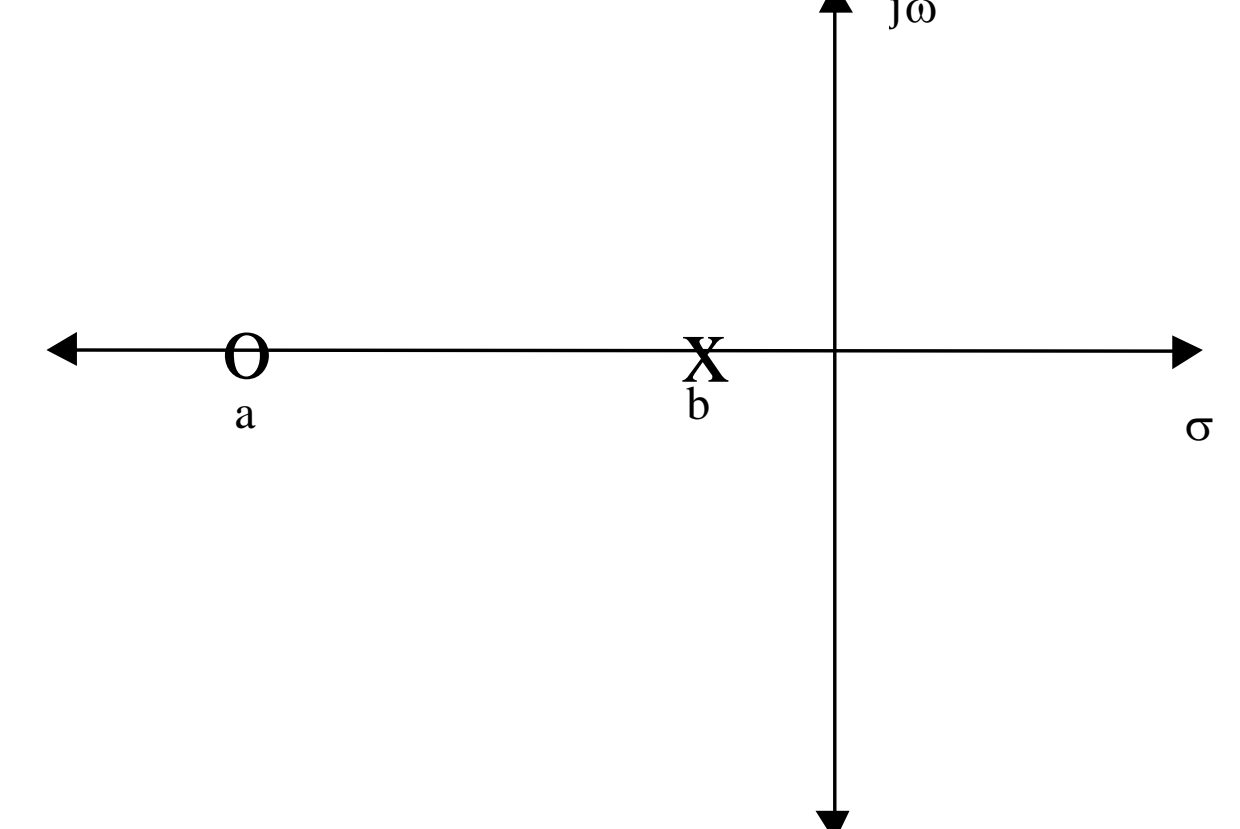

### Malla en Atraso

- En este elemento de compensación también se recomienda que el polo y el cero se encuentren cercanos.
- En general un polo desplaza el lugar de la raíz hacia el semiplano derecho (reduciendo la respuesta dinámica).
- Por este motivo se coloca un cero a la izquierda del polo, (en lo posible cercano a el), para aminorar la perdida de dinámica producida por el polo ubicado cerca del origen.

• La malla en adelanto se utiliza para mejorar las condiciones dinámicas de un sistema, es decir mejorar la frecuencia natural, el tiempo de establecimiento, tiempo de subida etc. En cambio la malla en atraso se utiliza para mejorar el coeficiente de error. Por ejemplo el controlador PI es un caso especial de malla en atraso.

#### Compensación Atraso-Adelanto

• La compensación adelanto-atraso y atrasoadelanto se utiliza en algunos sistemas donde una sola malla no es suficiente para cumplir con las condiciones de lazo cerrado. Se utilizan varias mallas en este caso. Por ejemplo:

$$
G(s) = \frac{10}{(s+3)(s+6)}
$$

#### Compensación atraso-adelanto

• Para cumplir con la condición de cero error en estado estacionario lo primero que hacemos es insertar en cascada con la planta un controlador PI diseñado utilizando cancelación. La forma de este controlador es:

$$
G_{lag}(s) = K_p \frac{s+3}{s}
$$

#### Compensación atraso-adelanto

• Para lograr los polos de lazo cerrado especificados necesitamos añadir una malla en adelanto cuya función de transferencia es:

$$
G_{lead} = \frac{s+6}{s+32}
$$

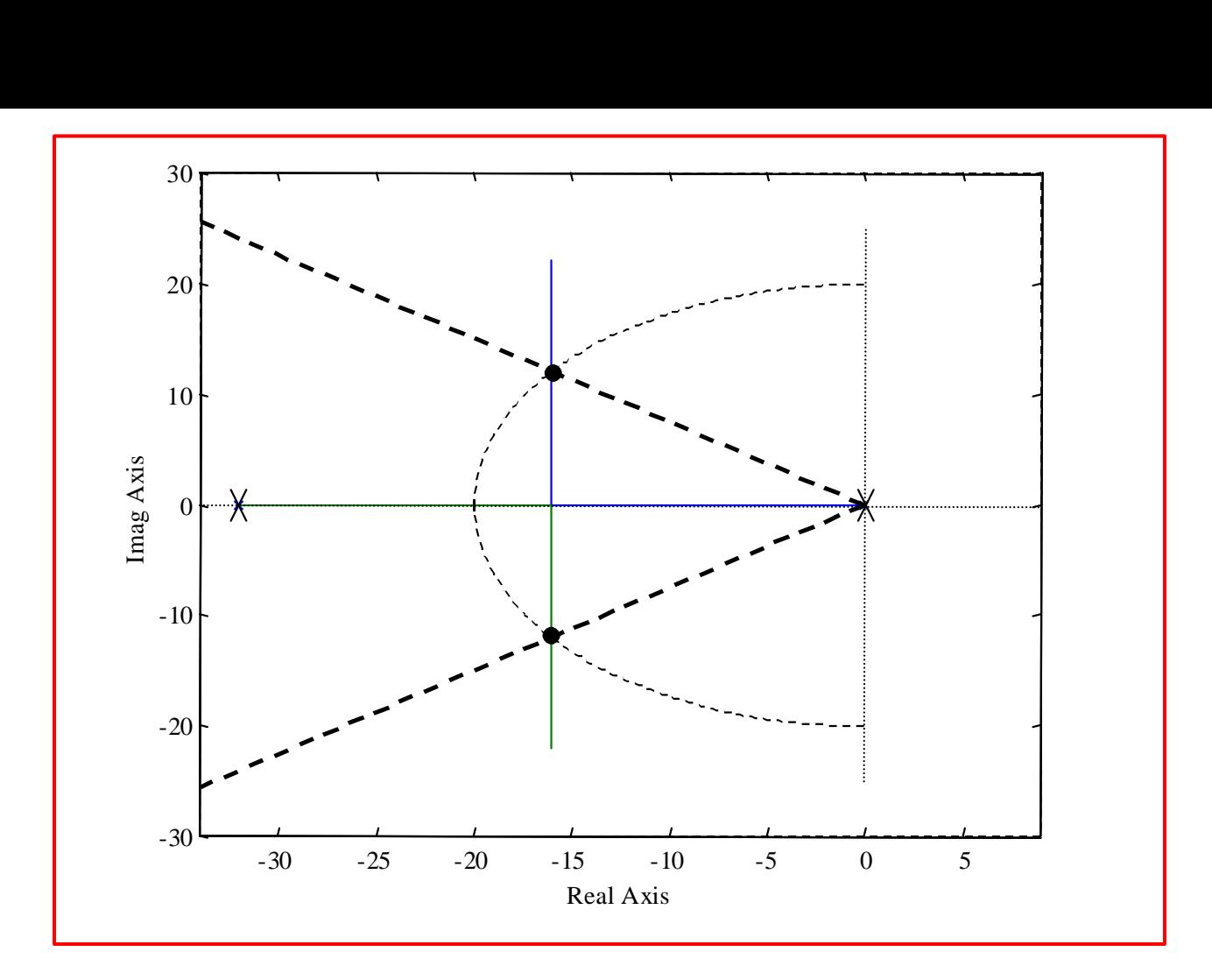

• El controlador final es:

$$
G_c(s) = 40 \frac{(s+6)}{(s+32)} \frac{(s+3)}{s}
$$

Simulando el sistema en SIMULINK y aplicando un escalón en t=0.1, la respuesta a lazo cerrado es:

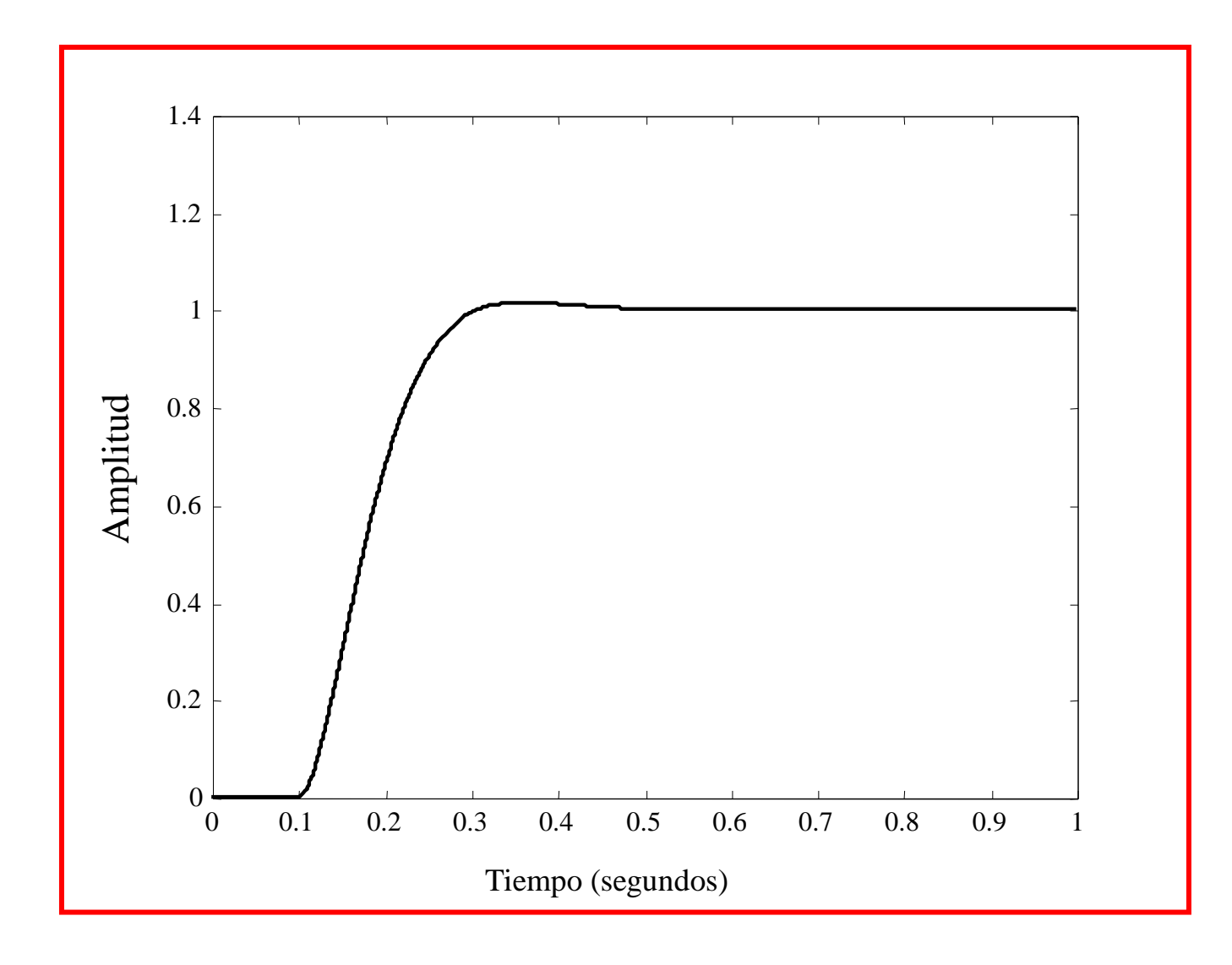

#### Feed-Forward o Prealimentación

• Los lazos de control son habitualmente diseñados para que los polos dominantes de lazo cerrado se encuentren en una posición adecuada, con una frecuencia natural y coeficiente de amortiguamiento apropiados. Para esto se puede utiliza la función de transferencia salida/entrada del sistema y no se considera el efecto de las perturbaciones.

#### Feed-Forward o Pre-alimentación

• La compensación feed-forward o prealimentación consiste en medir las perturbaciones y utilizarlas en el sistema de control para que este compense las perturbaciones evitando grandes cambios en la salida de la planta.

## Feed-Forward o Pre-alimentación

#### Ejemplo. Controlar la tensión de salida V, regulando E.

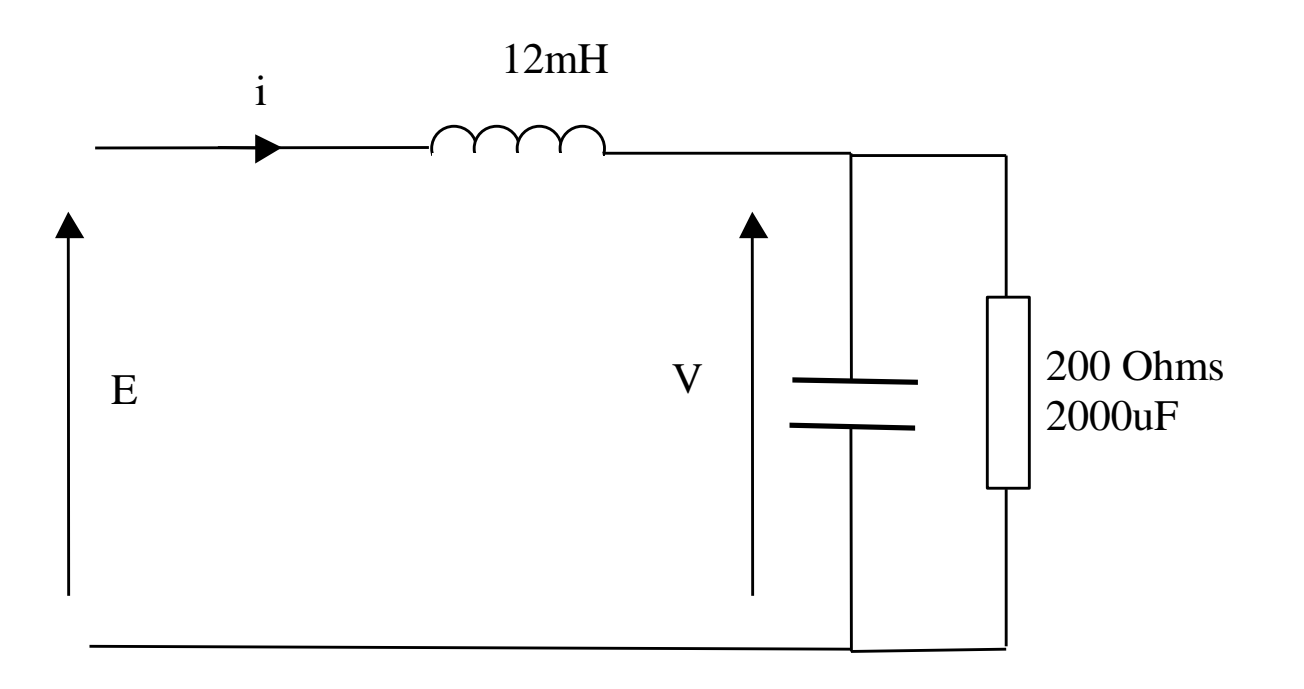

### Estructura de Control Propuesta

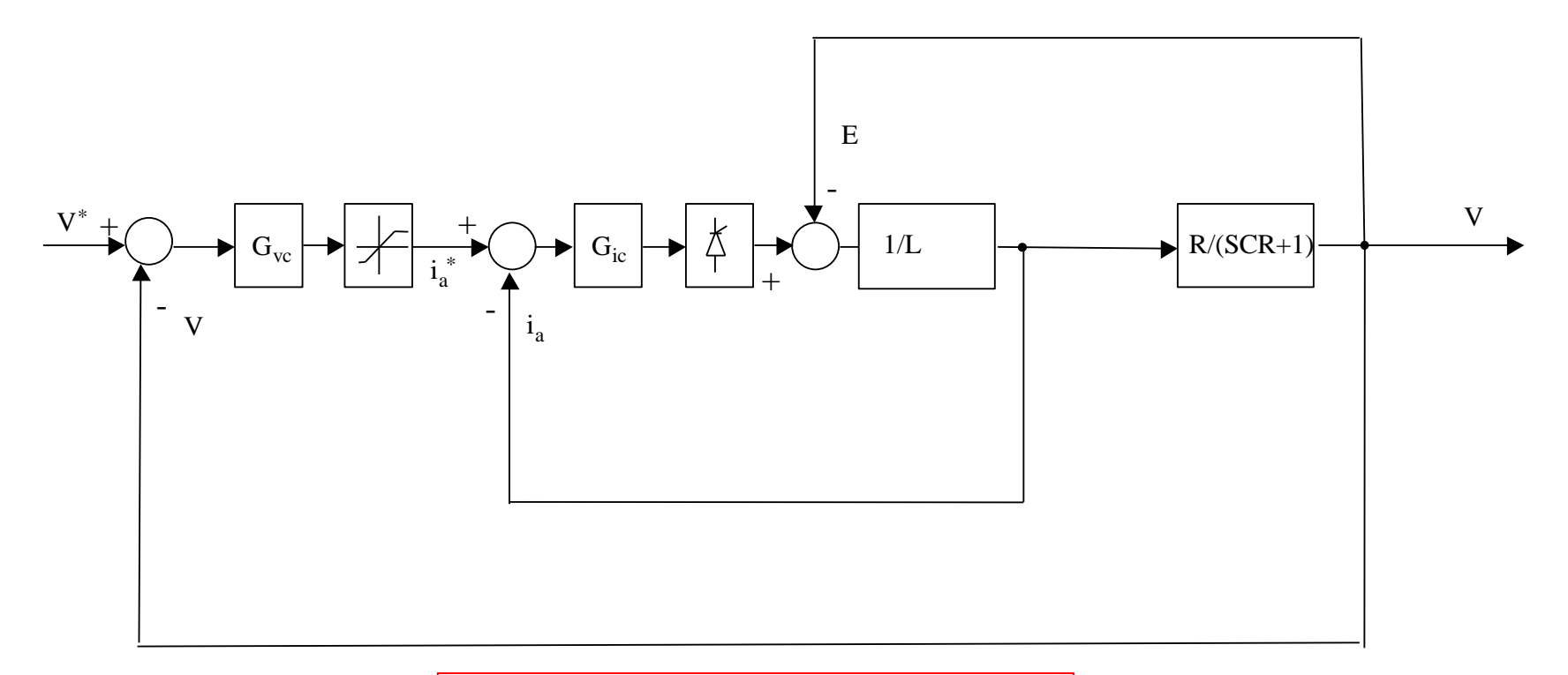

$$
V = i \frac{R/Sc}{R + 1/Sc} = i \frac{R}{1 + sCR}
$$

$$
i = \frac{E - V}{sL}
$$

#### Diseño del Sistema

• El lazo de corriente se encuentra diseñado para una frecuencia natural de 300rads-1 mientras que el lazo de voltaje se encuentra diseñado con una frecuencia natural de 30rads-1 . Para ambos lazos el coeficiente de amortiguamiento es 0.707.

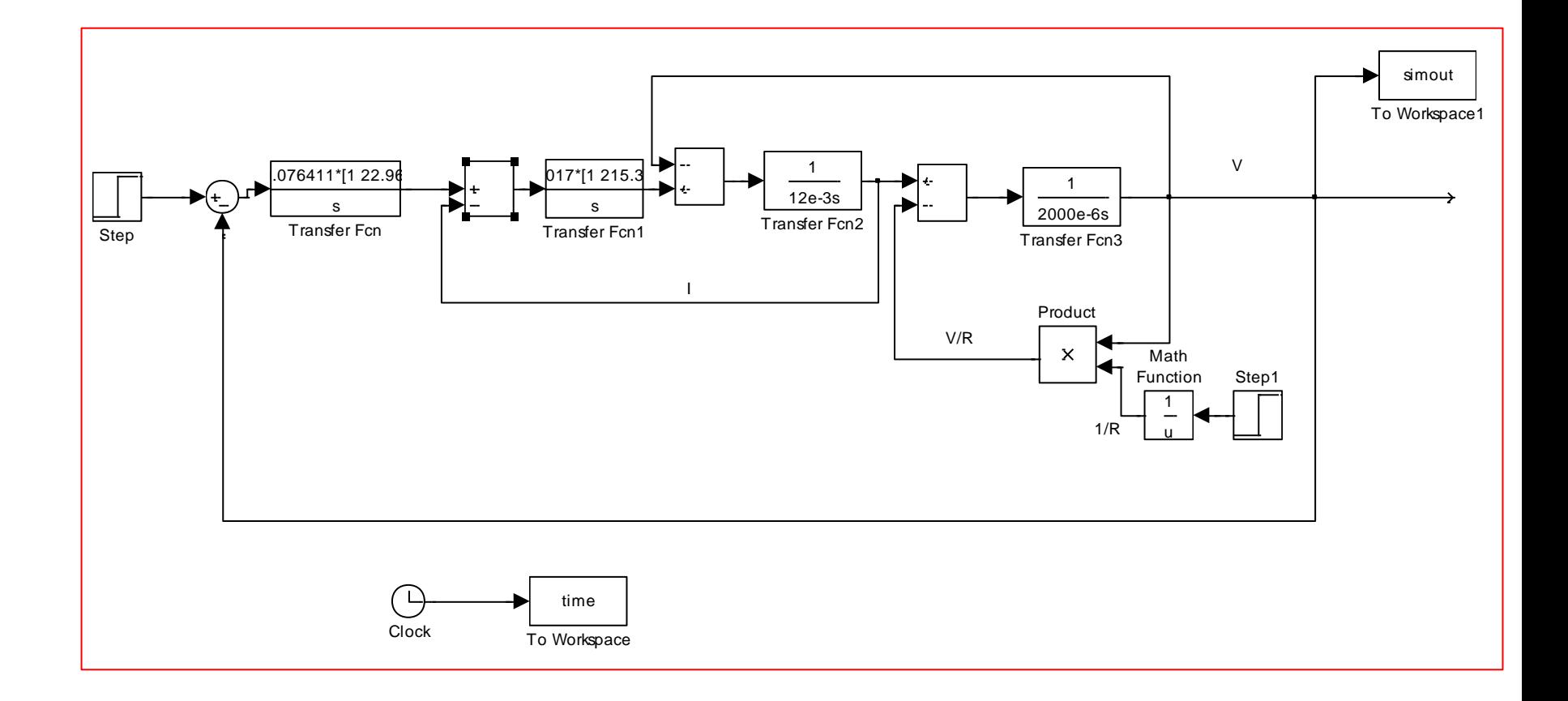

Los controladores de corriente y voltaje utilizados en la simulación son:

$$
G_{I} = 5.0171 \frac{(s + 215.34)}{s}
$$

$$
G_V = 0.076411 \frac{(s + 22.96)}{s}
$$

El cambio de resistencia se efectúa utilizando un multiplicador y un inversor (para obtener el valor 1/R). La resistencia neta conectada en paralelo con el condensador cambia de 200 Ohms a 50 Ohms en t=2seg. La inductancia es de 12mH y la capacitancia es de 2000uF

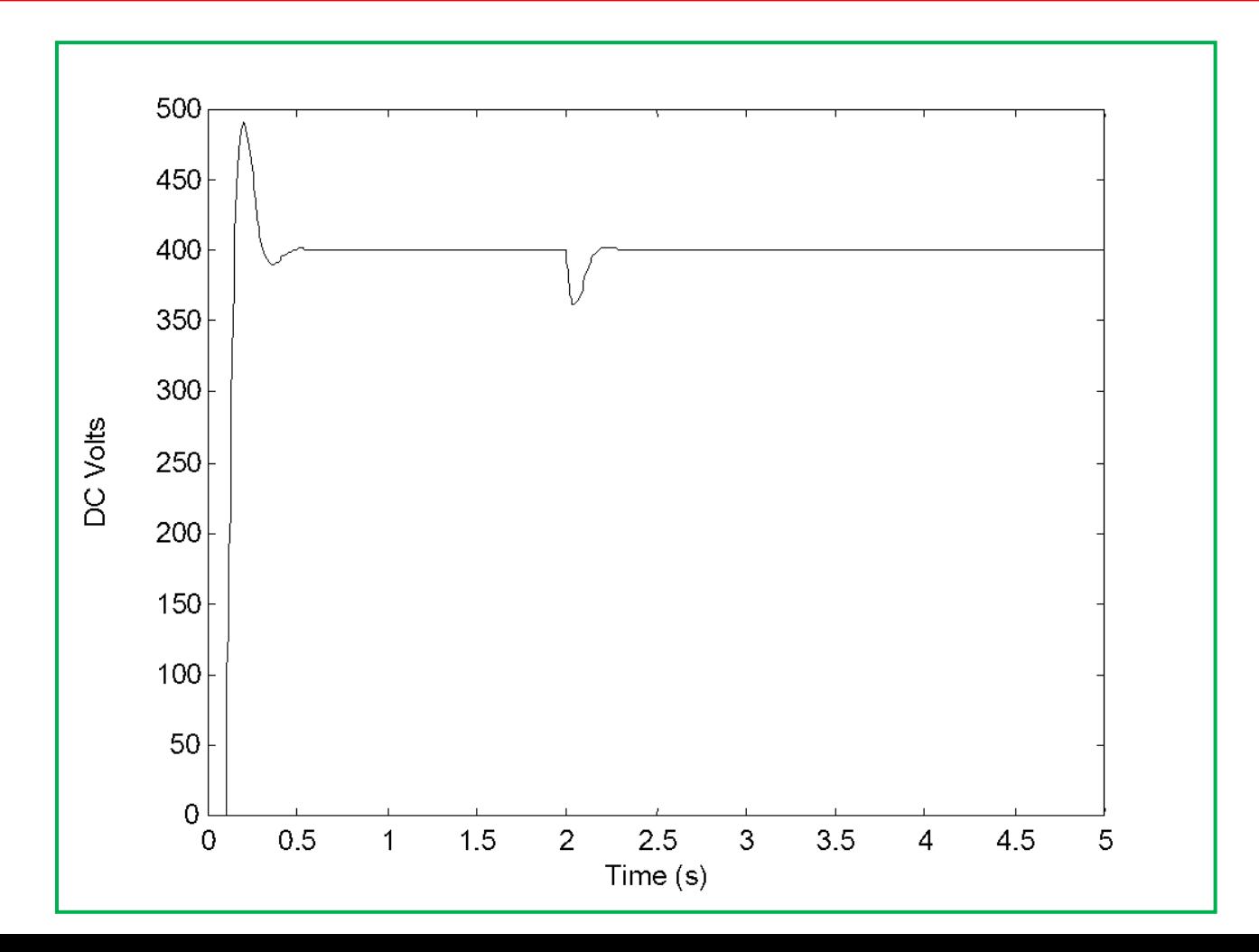

#### Vista Amplificada

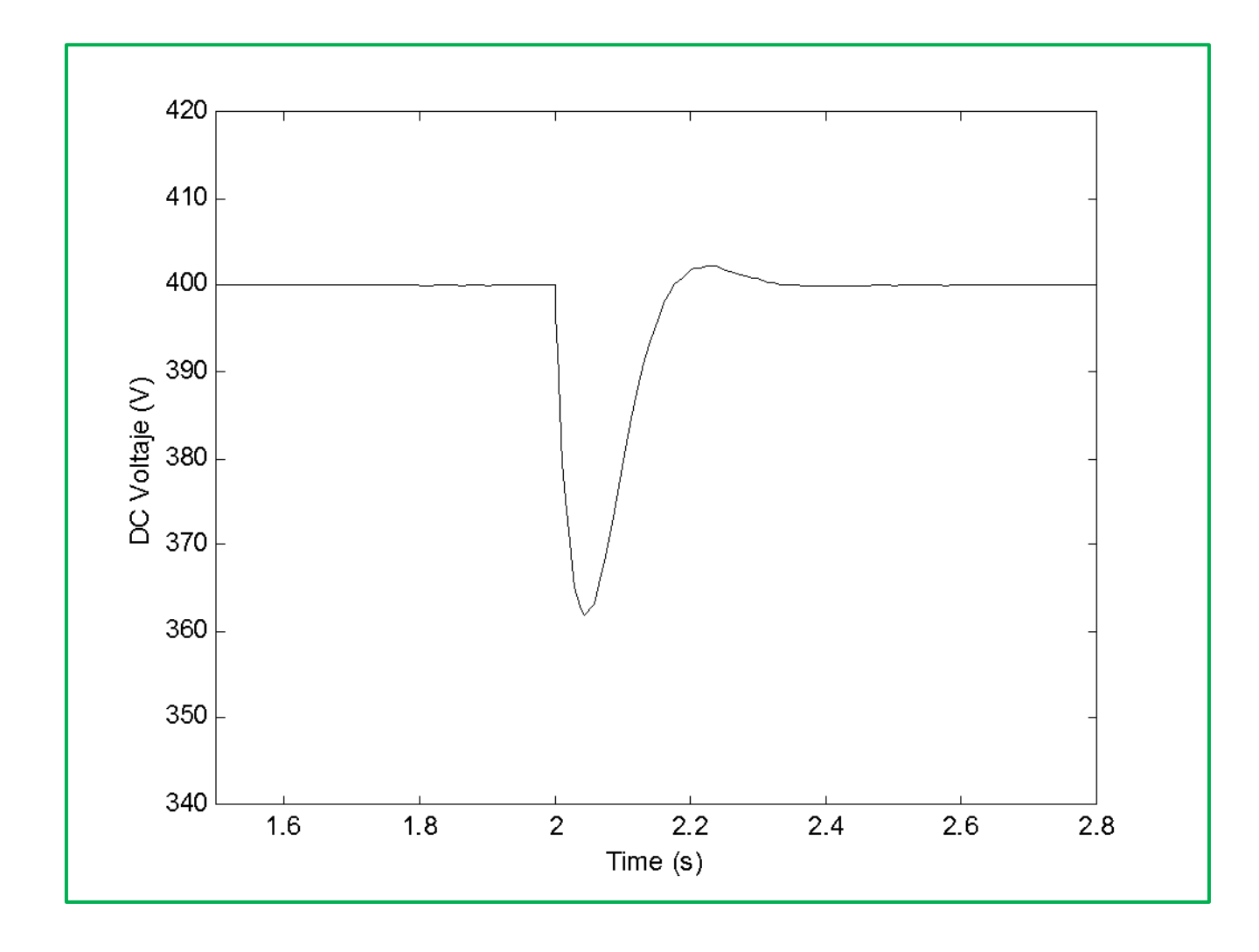

#### Diagrama de bloques considerando compensación feedforward.

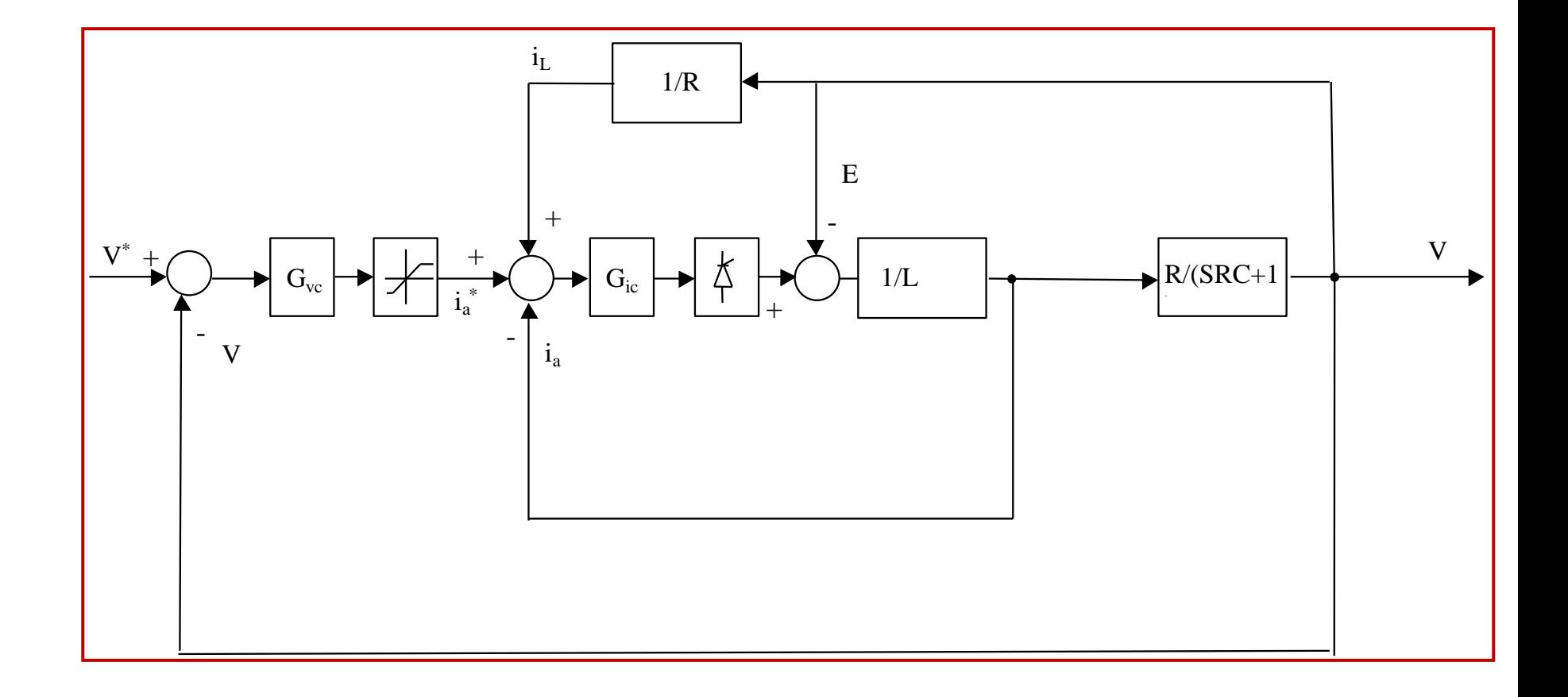

## Respuesta considerando el sistema prealimentado

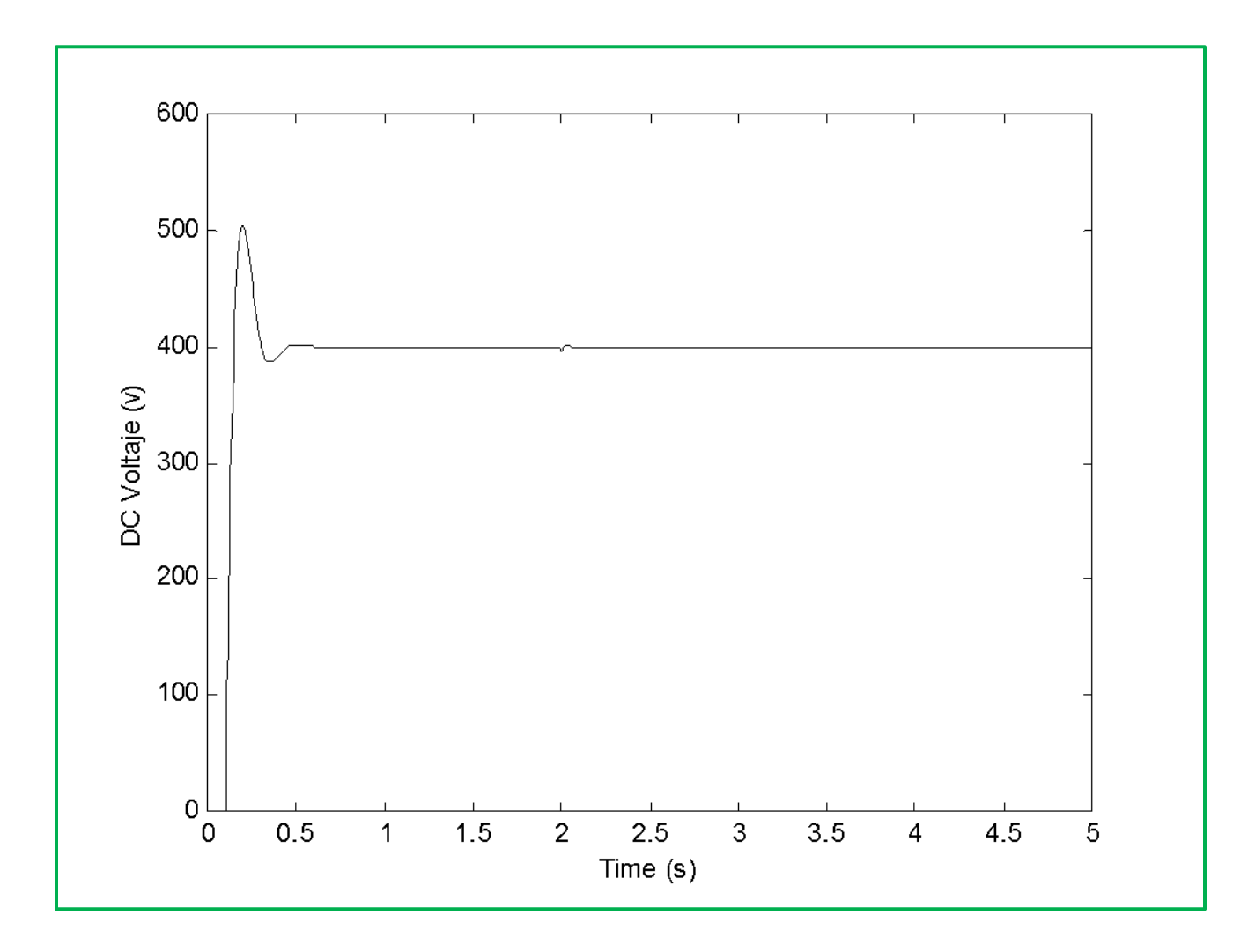

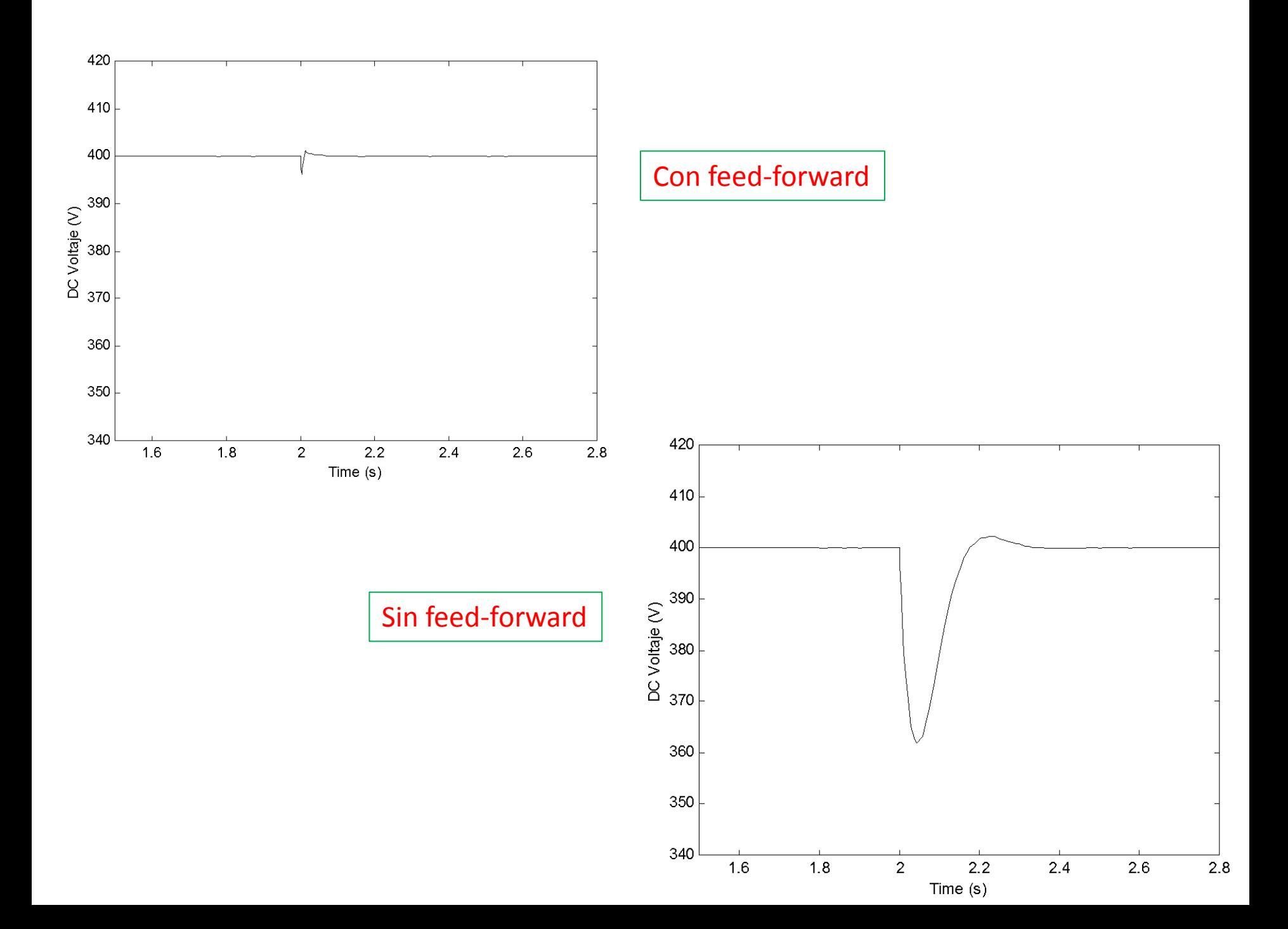

Cuando feed-forward no es considerado el efecto de la perturbación es controlado en su totalidad por el lento lazo de voltaje. En cambio cuando feed-forward es utilizado la mayor parte del esfuerzo de control es realizado por el rápido lazo de corriente.

#### **Efecto de la compensación Feed-forward**

El efecto de la compensación feed-forward puede analizarse considerando que el lazo de corriente es muy rápido y que el voltaje V es dinámicamente mas lento. De esta forma puede considerarse que el lazo de corriente tiene una función de transferencia igual a uno. El diagrama de bloques es:

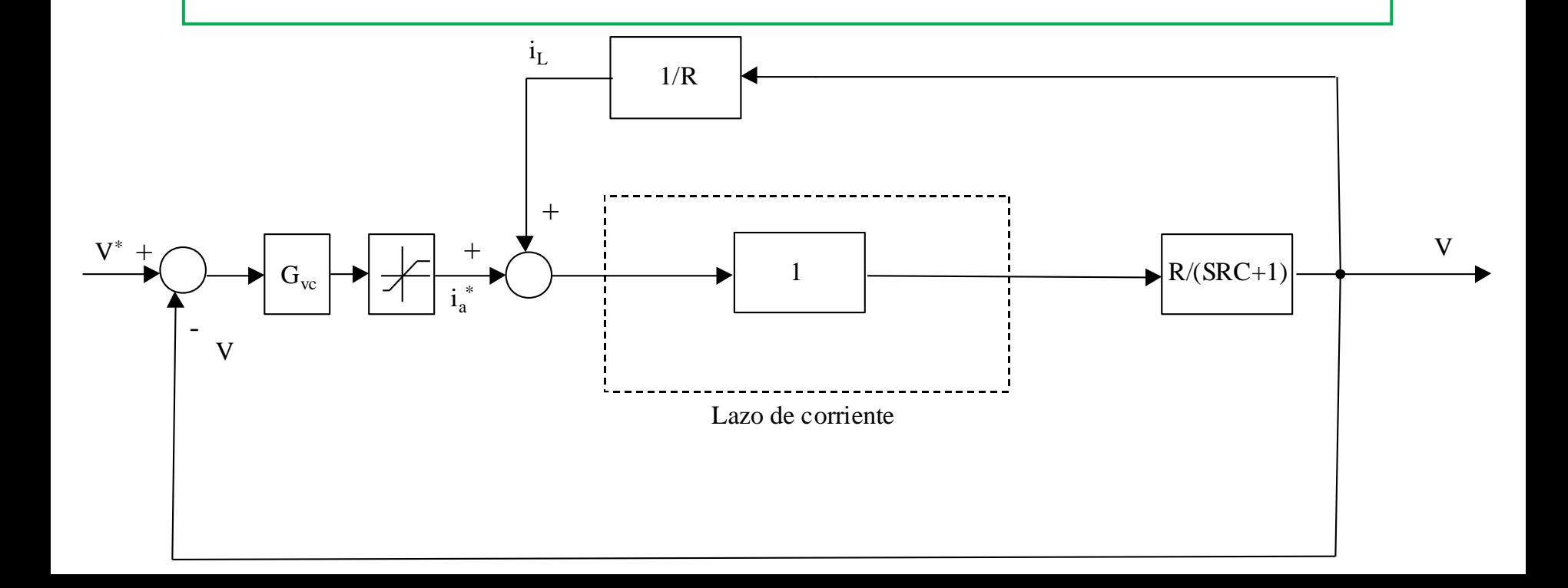

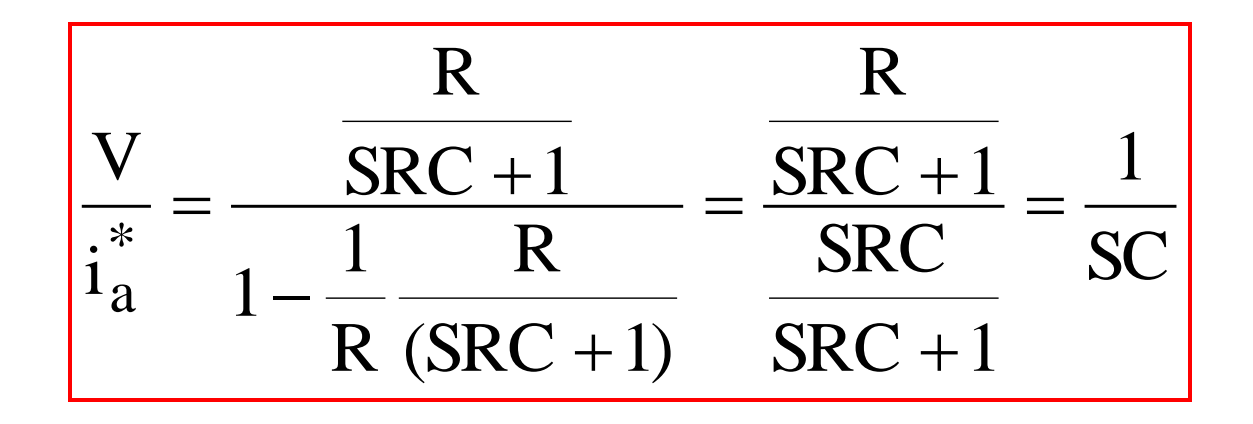

Lo que significa que independiente de la magnitud del escalón, desde el punto de vista del lazo de voltaje la planta no varía. Esto porque los cambios de cargas son compensados por el lazo de corriente y no el de voltaje. En forma ideal y de acuerdo a la eq. anterior, los cambios de carga no producen ningún efecto en la salida.

• Sin embargo en una implementación real el lazo de corriente tiene una función de transferencia distinta a uno y generalmente la corriente de carga debe medirse utilizándose transductores y filtros. Estos efectos combinados producen una compensación feed-forward que no es ideal